# **AMPS Command Reference Guide**

## 60East Technologies

5.2

Copyright © 2017

All rights reserved. 60East, AMPS, and Advanced Message Processing System are trademarks of 60East Technologies, Inc. All other trademarks are the property of their respective owners.

Apr 05, 2017

# **1. AMPS Command Reference Guide**

This guide includes a listing of all AMPS commands as well as the required and optional parameters. AMPS supports a consistent set of commands and options regardless of the protocol used to communicate with AMPS. This guide covers the semantics of the commands and options, but does not cover how those commands and options are represented in any particular protocol. Each protocol uses a different concrete format for messages, and that format is specific to the protocol.

To use a command from your application, set the properties of the Command object as shown in this guide, the use the execute function to send the command. The AMPS client is responsible for interpreting the command and formatting the message to AMPS in the proper format for the specific protocol the client is using.

# **2. Commands**

# **Logging On**

## **logon**

## **Description**

To help identify clients and users, it is recommended that clients send a logon command to the AMPS engine and specify a client name.

AMPS only allows a single logon command for each connection. The logon command must be the first command sent over a new connection. Otherwise, AMPS performs an implicit logon, causing any other logon commands for the connection to be rejected.

In AMPS configurations where authentication is enabled, all connecting clients must issue a logon message with the username and password credentials specified in the command. Attempts to logon to an AMPS instance that do not contain the information required will be rejected and prohibited from issuing further commands until a successful logon has been placed.

If an AMPS client is connected to an instance that has journaling enabled, the ClientName specified *must* be unique - otherwise, the logon will fail. In the failure case, the acknowledgement message returned will contain a Status of 'failure' and a Reason of 'name in use'.

It is recommended that all logon commands request that a processed acknowledgement message be requested in the AckType header of the logon message. This will allow AMPS to communicate the result of the logon command to the client, allowing the client to determine how to best proceed.

### **Header Fields**

[Table 1](#page-1-0) contains the header fields available to a logon command.

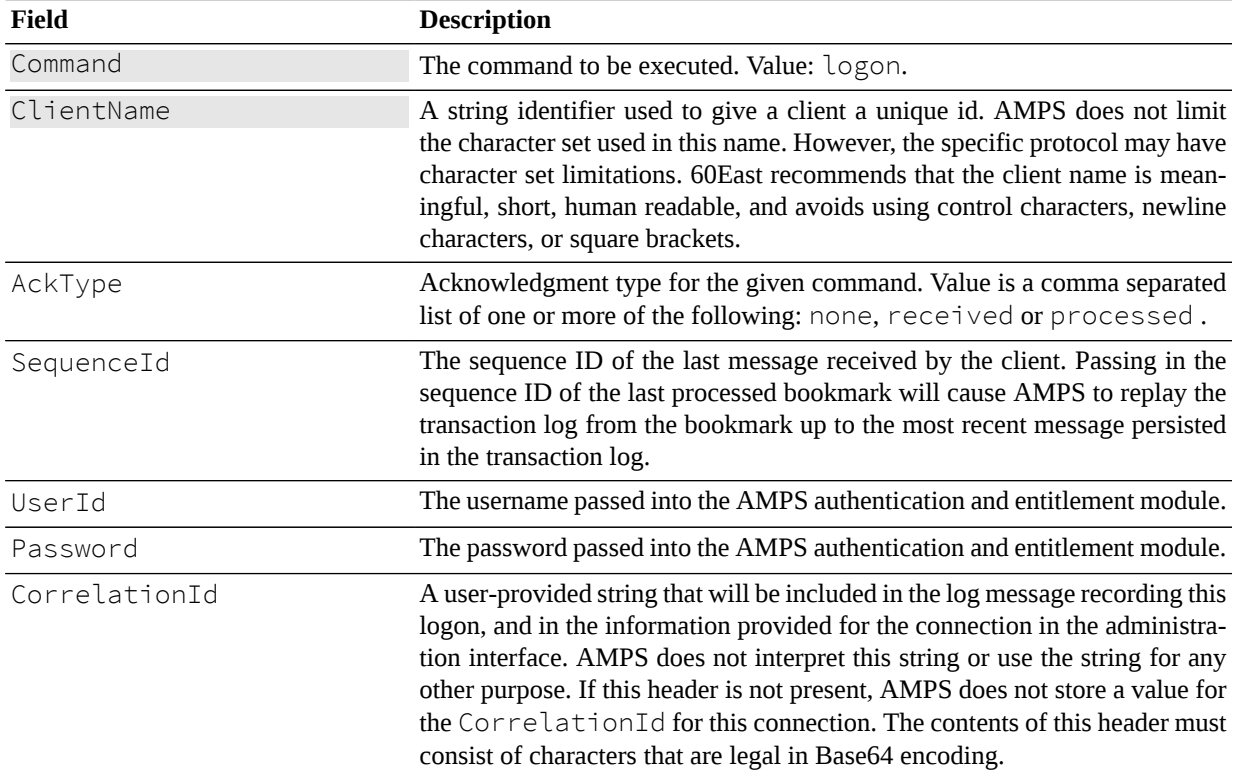

<span id="page-1-0"></span>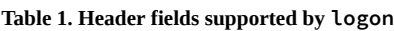

## **Returns**

A logon message specifying an AckType of received or processed will receive an ack message to acknowledge the message receipt. If a client requests an acknowledgment message, the header will also contain the ClientName which was part of the original logon message.

When requested, the logon command will result in a processed acknowledgment message. This returned acknowledgment is used in determining if a client was successfully authenticated against a server which has an authentication module enabled.

[Table 2](#page-2-0) contains the acknowledgment messages that can be returned by a logon command.

| Acknowledgment | <b>Description</b>                                        |
|----------------|-----------------------------------------------------------|
| none           | No ack message is returned. This is the default behavior. |
| completed      | Not supported at this time.                               |
| persisted      | Not supported at this time.                               |
| processed      | AMPS has processed the logon message.                     |
| received       | The logon command has been received.                      |
| stats          | Not supported at this time.                               |

<span id="page-2-0"></span>**Table 2. Acknowledgment messages supported by logon**

## **Publishing to AMPS**

## **delta\_publish**

### **Description**

The delta\_publish command is a way of publishing an incremental update to a record. If a client uses delta\_publish to publish an update, AMPS first extracts the key fields from the record and does a look up for the record in the SOW. AMPS will then apply the update to the SOW record overwriting any field that has a newer value in the update and appending to the record any new fields that were not previously in the SOW record.

If delta\_publish is used on a record that does not currently exist in the SOW or if it is used on a topic that does not have a SOW-topic store defined, then delta\_publish will behave like a standard publish command.

A delta\_publish is transparent to other clients and the merged record will be forwarded to matching subscriptions.

## **Header Fields**

[Table 3](#page-2-1) contains the header fields available to a delta\_publish command.

| Field     | <b>Description</b>                                                                                                    |
|-----------|----------------------------------------------------------------------------------------------------|
| Command   | Command to be executed. Value: delta_publish                                                                                                    |
| Topic     | The SOW topic to publish the message to.                                                                                                    |
| AckType   | Acknowledgment type for the given command. Value is a comma separat-<br>ed list of one or more of the following: none, received, processed,<br>completed or stats.               |
| CommandId | If specified with an AMPS command which requests an acknowledgment<br>message, all requested acknowledgment messages will contain the Com-<br>mandId in the ack response header. |

<span id="page-2-1"></span>**Table 3. Header fields used in a delta\_publish**

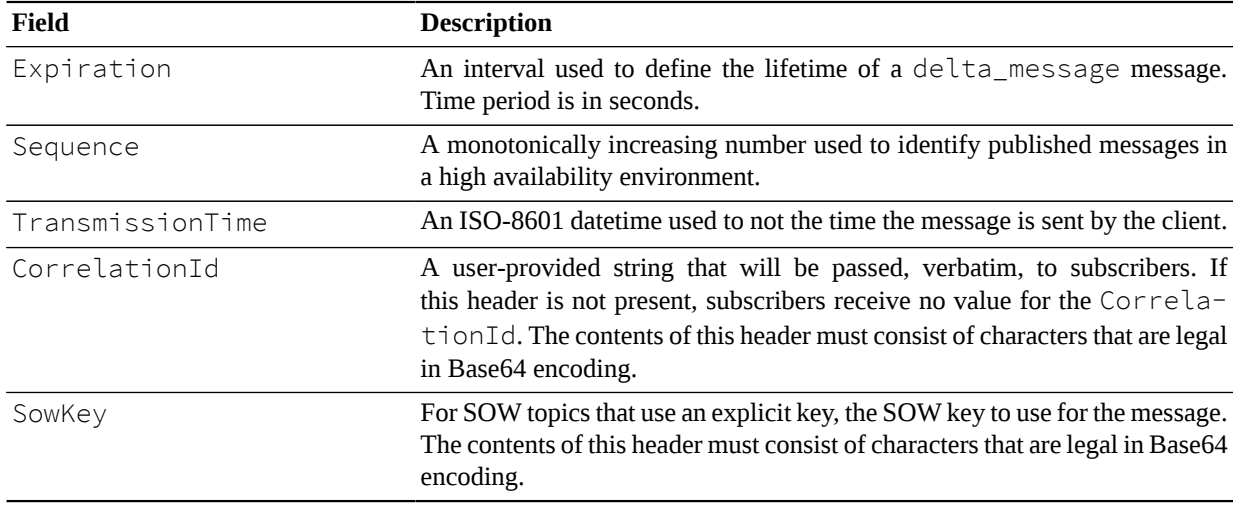

For a delta\_publish message, AMPS will send acknowledgment messages for the following AckType fields: received, processed and persisted along with a populated Status header field describing the acknowledgment.

[Table 4](#page-3-0) contains the acknowledgment messages that can be returned by a delta\_publish.

<span id="page-3-0"></span>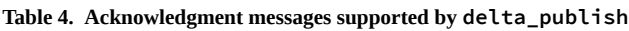

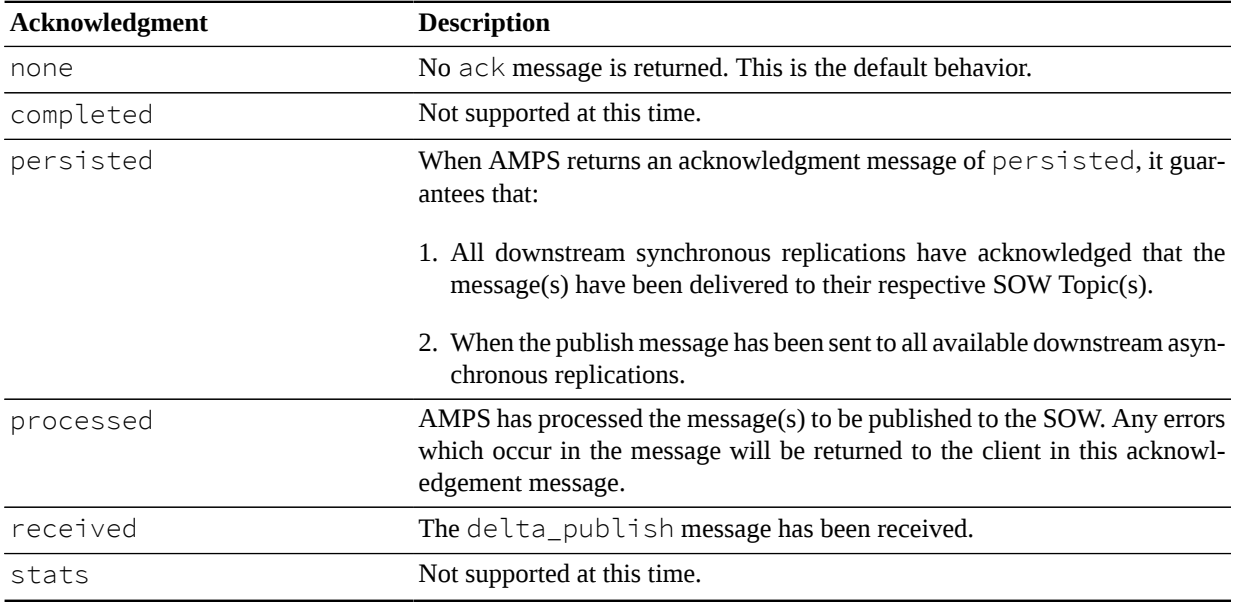

## **Errors**

Any errors that occur during this command will be returned in the status of a processed acknowledgement message and logged to the log file. Regardless of success or failure, the processed acknowledgment message will be returned only if requested by specifying processed in the AckType field.

## **publish**

## **Description**

The publish command is the primary way to inject messages into the AMPS processing stream. A publish command received by AMPS will be forwarded to other connected clients with matching subscriptions.

## **Header Fields**

[Table 5](#page-4-0) contains the header fields available to a publish command.

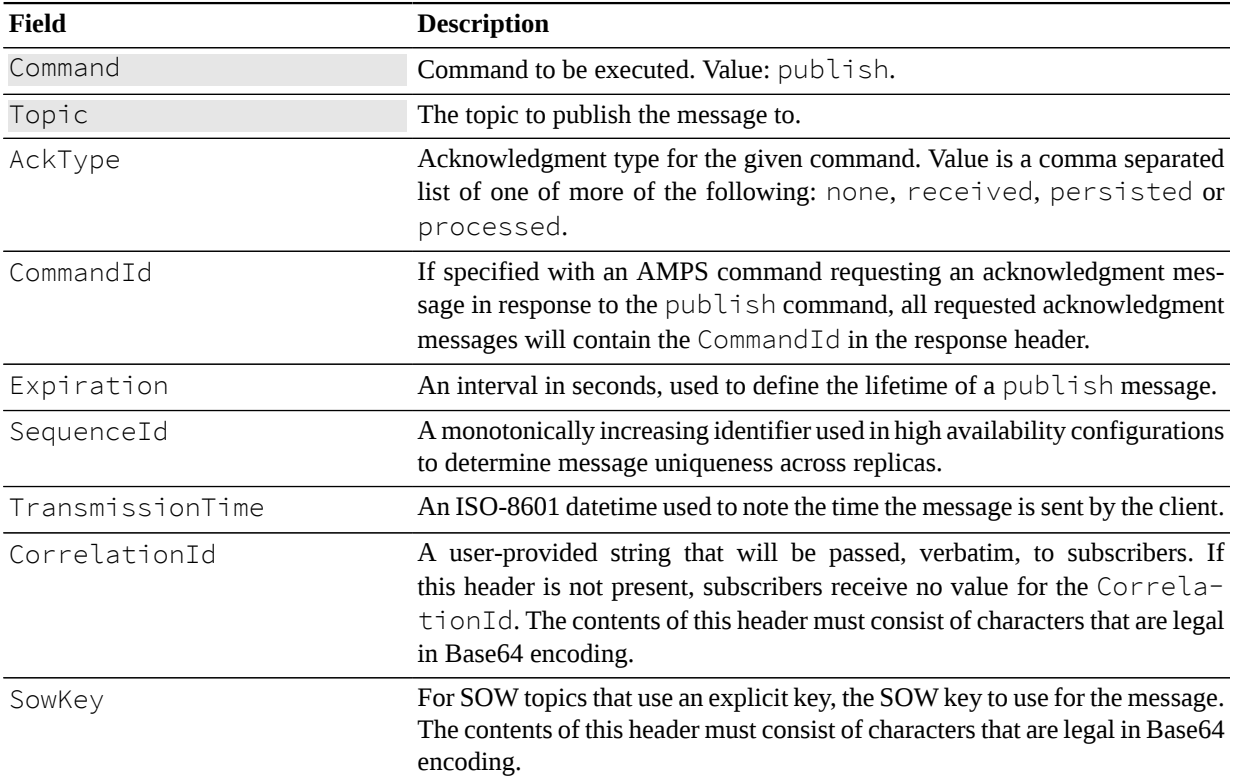

<span id="page-4-0"></span>**Table 5. Header fields supported by publish**

### **Returns**

A client which issues a publish can request a processed acknowledgment message; however this is not recom-mended as there is a significant performance overhead associated with this. [Table 6](#page-4-1) contains the AckType messages which can be returned by a publish.

| Acknowledgment | <b>Description</b>                                                                 |
|----------------|------------------------------------------------------------------------------------|
| none           | No ack message is returned. This is the default behavior.                          |
| completed      | Not supported at this time.                                                        |
| persisted      | When AMPS returns an acknowledgment message of persisted, it guar-<br>antees that: |

<span id="page-4-1"></span>**Table 6. Acknowledgment messages supported by publish**

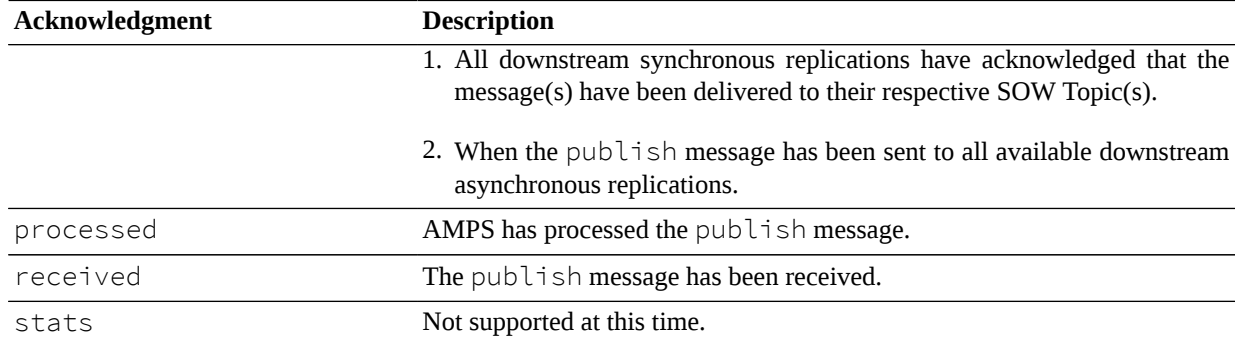

## **Errors**

Any errors that occur during this command will be returned in the status of a processed acknowledgment and logged to the log file. Regardless of success or failure, the processed acknowledgment will be returned only if the request includes the processed in the AckType field.

# **Querying and Subscribing**

## **delta\_subscribe**

## **Description**

The delta\_subscribe command is like the subscribe command except that subscriptions placed through delta\_subscribe will receive only messages that have changed between the SOW record and the new update.

If delta\_subscribe is used on a topic which does not have a SOW store defined, then delta\_subscribe behaves like a subscribe command.

## **Header Fields**

[Table 7](#page-5-0) contains the header fields available to a delta\_subscribe command.

<span id="page-5-0"></span>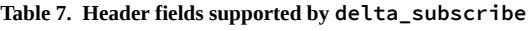

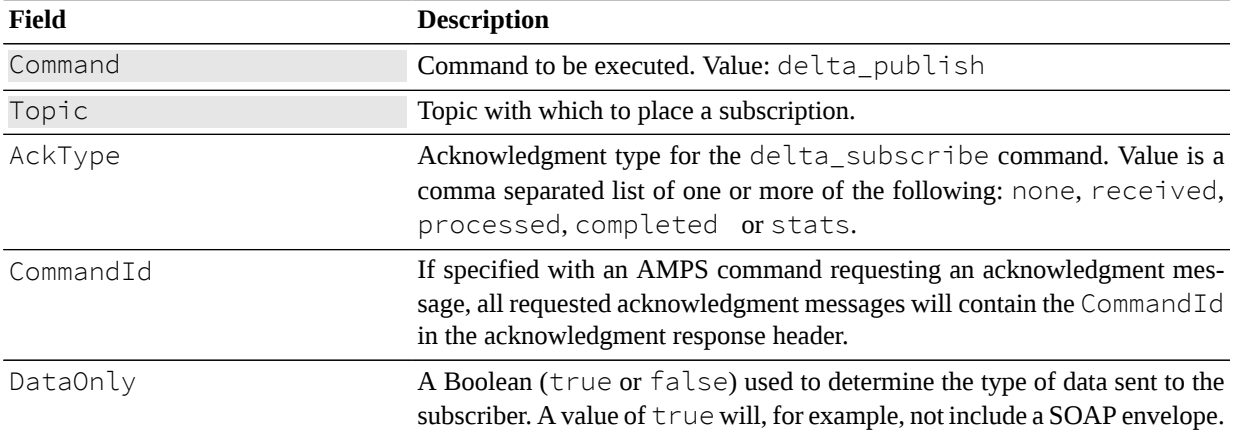

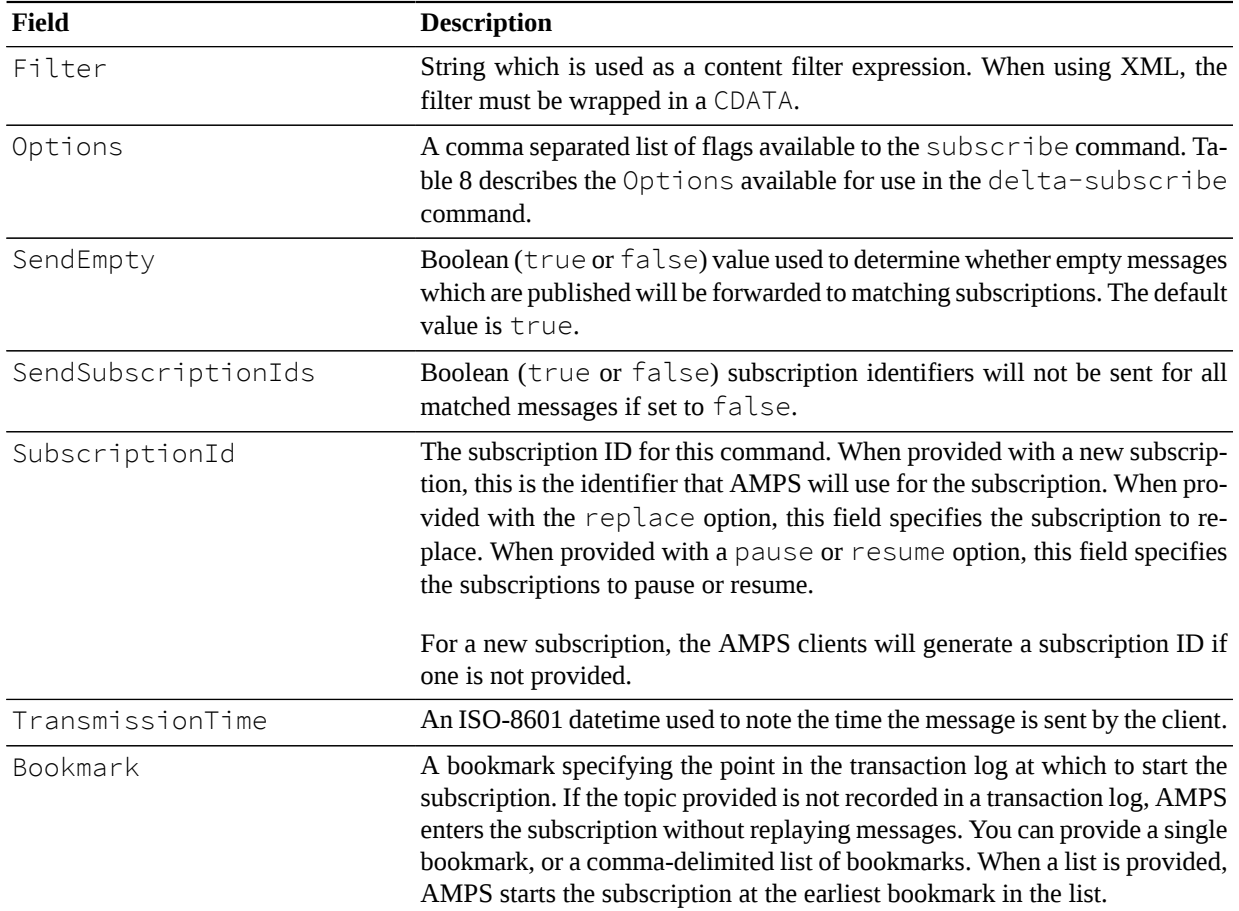

## **Options Field**

[Table 8](#page-6-0) contains a list of the Options available and their definitions when used in the AMPS sow\_and\_delta\_subscribe command.

<span id="page-6-0"></span>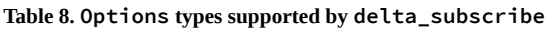

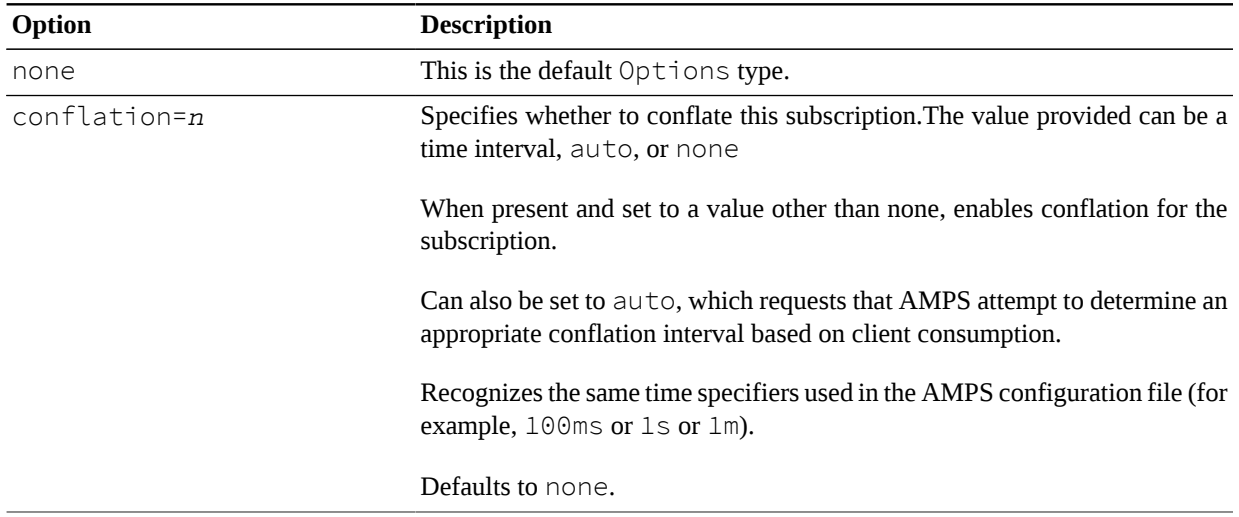

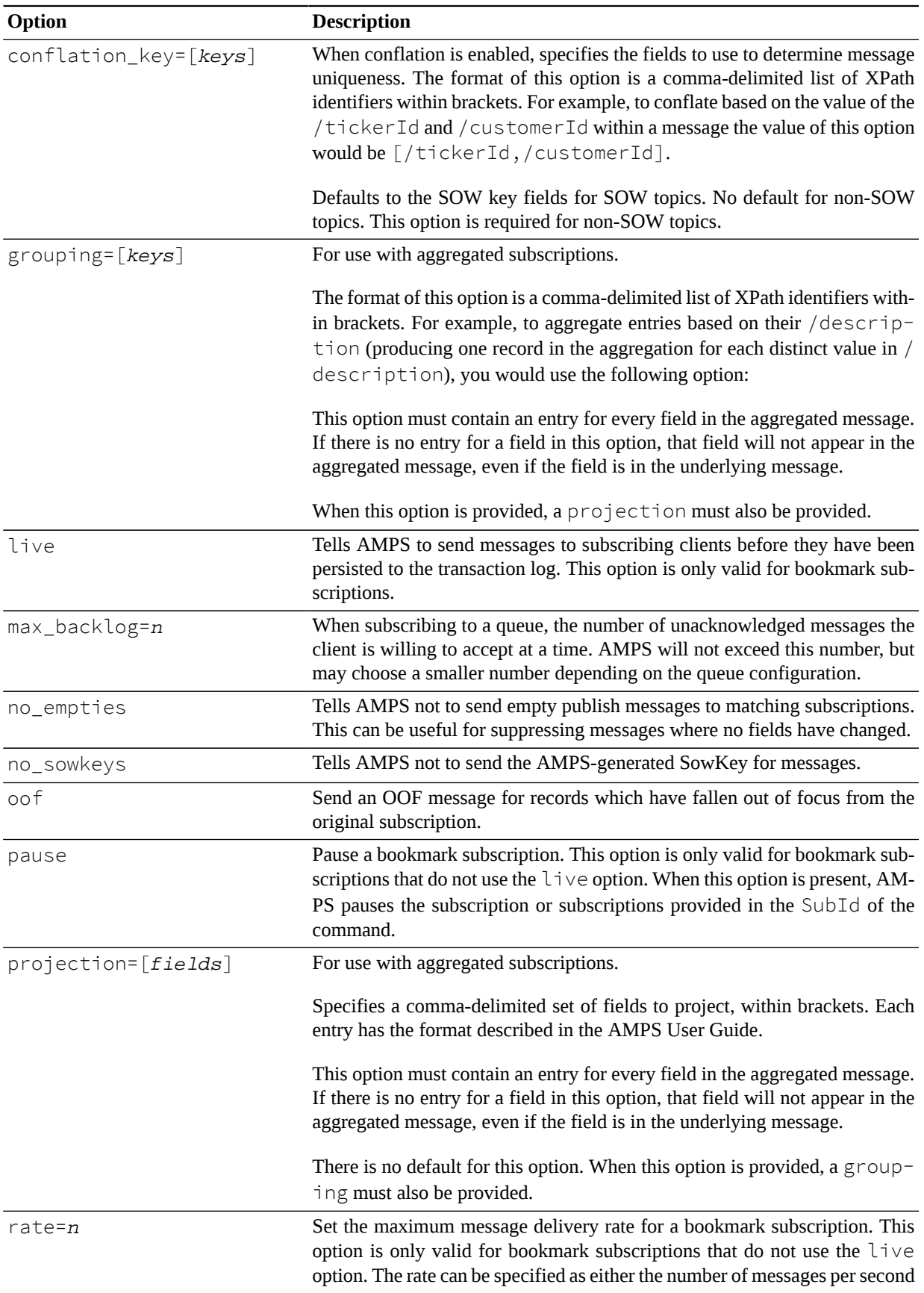

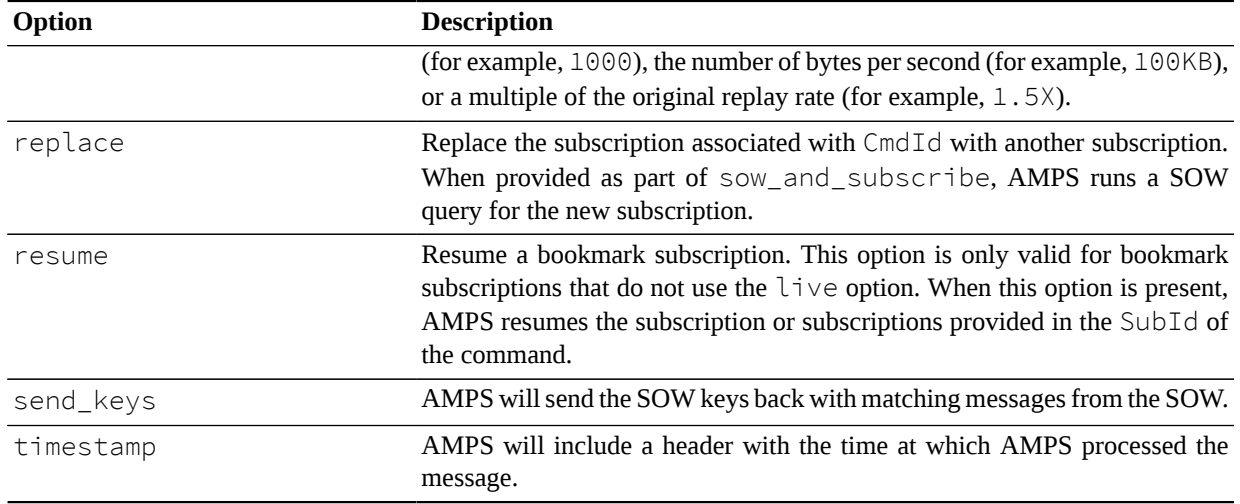

For a delta\_subscribe message, AMPS will send acknowledgment messages for the following AckType fields: received, processed, persisted and stats along with a populated Status header field describing the acknowledgment.

[Table 9](#page-8-0) contains the AckType messages which can be returned by a delta\_subscribe.

| Acknowledgment | <b>Description</b>                                                                                                    |
|----------------|----------------------------------------------------------------------------------------------------|
| none           | No ack is returned. This is the default behavior.                                                                                                    |
| completed      | When a bookmark is present on the subscribe request and this acknowledge-<br>ment is requested, AMPS sends a completed acknowledgment message<br>to indicate that bookmark replay is complete. Further messages on this sub-<br>scription are from new publishes. |
| persisted      | When a bookmark is present and this acknowledgement is requested, AMPS<br>periodically sends a persisted acknowledgement message to indicate the<br>most recent bookmark in the server's transaction log.                                                         |
| processed      | AMPS has compiled the filters for the delta_subscribe message(s).                                                                                                    |
| received       | The delta_subscribe message has been received.                                                                                                    |
| stats          | Returns an acknowledgment message with Matches, TopicMatches<br>and Records Returned.                                                                                                    |

<span id="page-8-0"></span>**Table 9. Acknowledgment messages supported by delta\_publish**

### **Errors**

Any errors that occur during this command will be returned in the status of a processed acknowledgment and logged to the log file. Regardless of success or failure, the processed acknowledgment will be returned only if requested by including processed in the AckType field of the delta\_subscribe message header.

## **sow\_and\_delta\_subscribe**

## **Description**

A sow\_and\_delta\_subscribe command is used to combine the functionality of commands sow and a delta\_subscribe in a single command.

The sow\_and\_delta\_subscribe command is used (a) to query the contents of a SOW topic (this is the sow command); and (b) to place a subscription such that any messages matching the subscribed SOW topic and query filter will be published to the AMPS client (this is the delta\_subscribe command). As with the delta\_subscribe command, publish messages representing updates to SOW records will contain only the information that has changed.

If a sow\_and\_delta\_subscribe is issued on a record that does not currently exist in the SOW topic, or if it is used on a topic that does not have a SOW-topic store defined, then a sow\_and\_delta\_subscribe will behave like a sow\_and\_subscribe command.

## **Header Fields**

[Table 10](#page-9-0) contains the header fields supported by a sow\_and\_delta\_subscribe command.

| <b>Field</b> | <b>Description</b>                                                                                                    |
|--------------|----------------------------------------------------------------------------------------------------|
| Command      | The command to be executed. Value: sow_and_delta_subscribe                                                                                                    |
| Topic        | The target SOW topic to query and subscribe to.                                                                                                    |
| AckType      | Acknowledgment type for the given command. Value is a comma separated<br>string of one of more of the following: none, received, processed,<br>completed or stats.                                                                                                    |
| BatchSize    | Number of records to return in a single sow query results message. While<br>the default value is 1, it is recommended to use a higher value, as even small<br>increases can yield greater performance in query result delivery.                                                                                                    |
| Bookmark     | A bookmark specifying the historical state of the SOW to return results from.<br>For SOW topics where historical query is enabled, AMPS returns the saved<br>state of the SOW as of that bookmark. For SOW topics where historical query<br>is not enabled, AMPS ignores this parameter.                                                                                                    |
|              | If the topic is enabled for historical query and AMPS has a transaction log<br>that covers the topic, AMPS returns the saved state of the SOW as of that<br>bookmark and starts a bookmark subscription at a point in the transaction<br>log immediately after the point at which the SOW state was saved. In other<br>words, if the granularity of the historical SOW preserves the state of the SOW<br>at 11:30:10 AM and 11:30:50 AM, a request for a bookmark at 11:30:20<br>AM will provide the SOW state as of 11:30:10 AM, and begin the replay<br>immediately after that SOW state. This ensures no messages are missed, but<br>means that the subscription may begin before the bookmark. |
| CommandId    | If specified with an AMPS command requesting an acknowledgment mes-<br>sage, all ack messages will contain the CommandId in the acknowledg-<br>ment message.                                                                                                    |

<span id="page-9-0"></span>**Table 10. Header fields supported by sow\_and\_delta\_subscribe**

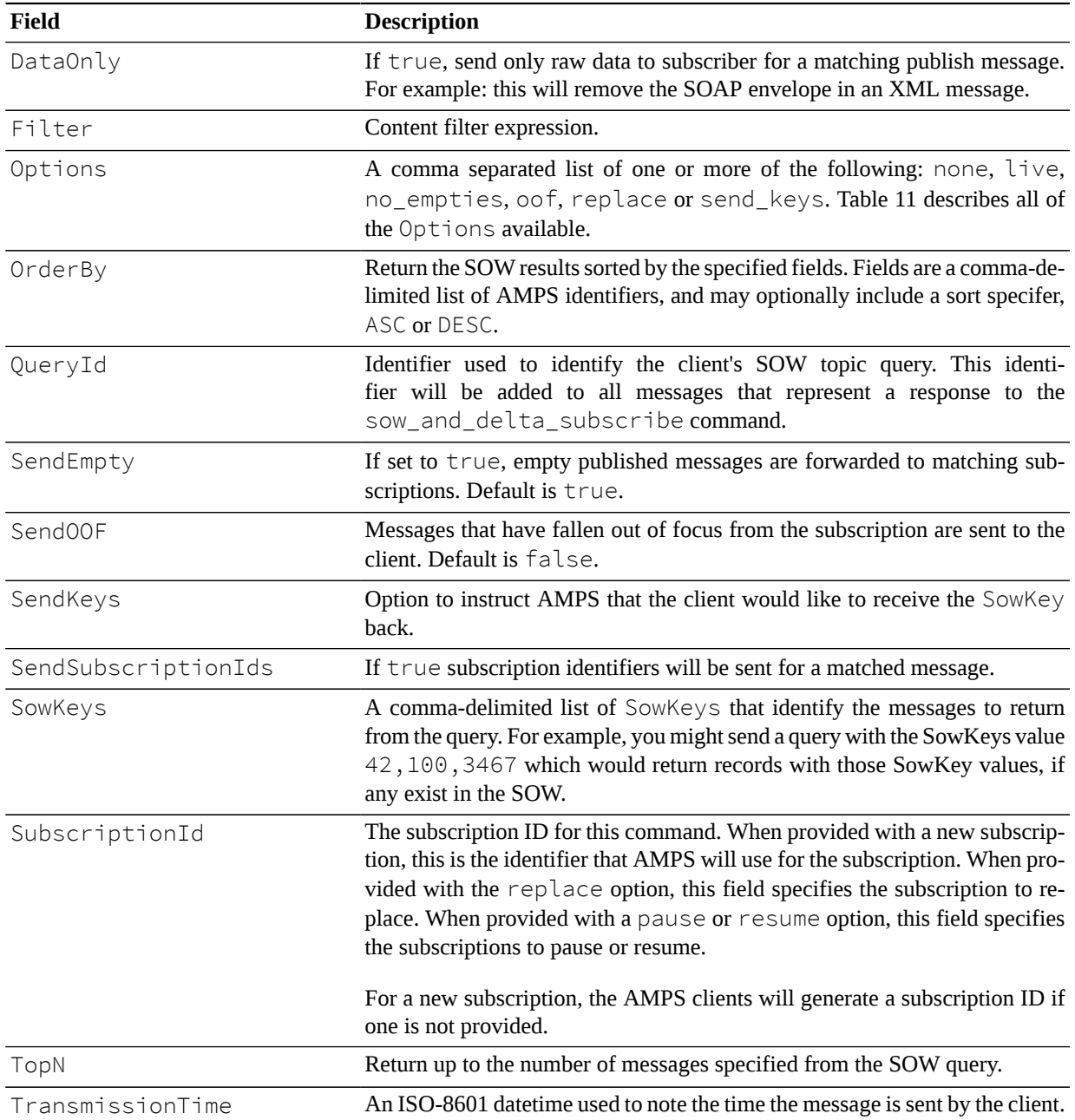

## **Options Field**

[Table 11](#page-10-0) contains a list of the Options available and their definitions when used in the AMPS sow\_and\_delta\_subscribe command.

<span id="page-10-0"></span>**Table 11. Options supported by sow\_and\_delta\_subscribe**

| Option               | <b>Description</b>                                                                                           |
|----------------------|----------------------------------------------------------------------------------------------------|
| none                 | This is the default Options type.                                                                            |
| conflation= <i>n</i> | Specifies whether to conflate this subscription. The value provided can be a<br>time interval, auto, or none |

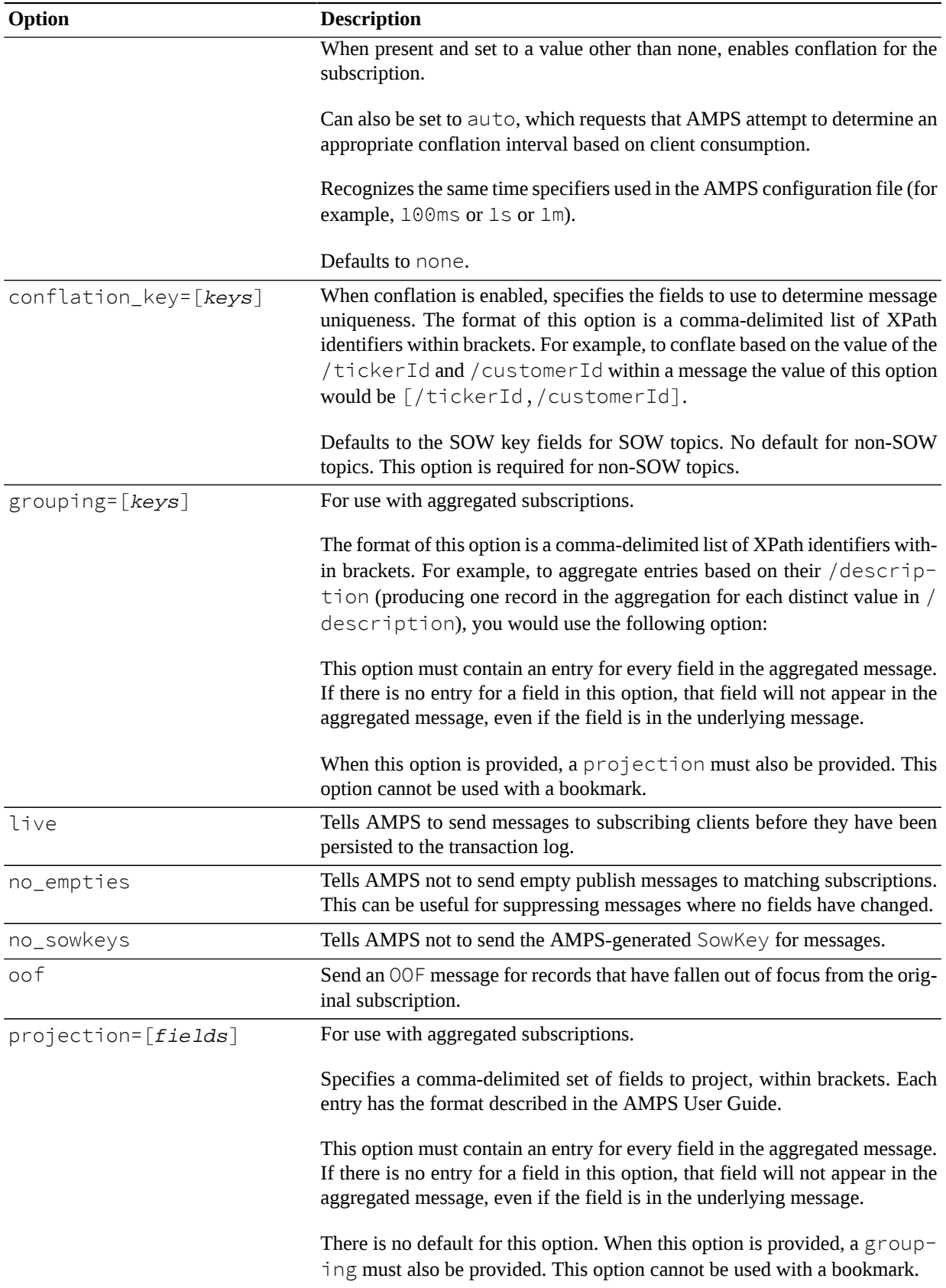

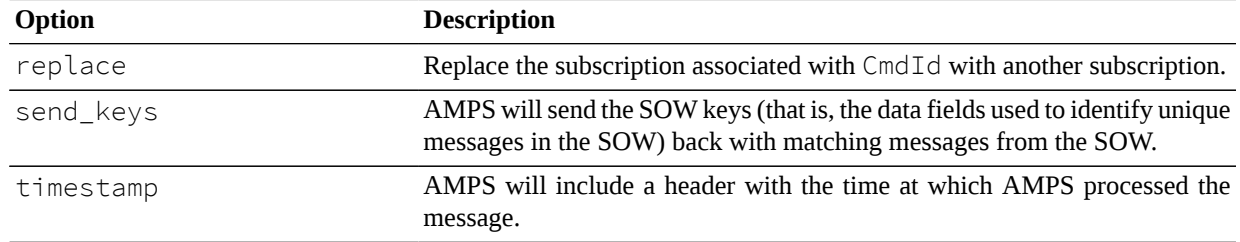

AMPS will send acknowledgment messages for the following AckType fields: received and processed, along with a populated Status header field describing the acknowledgment message.

If the sow\_and\_delta\_subscribe command is successful, AMPS will return a group\_begin message to notify the client that a group of messages is being returned as part of the sow portion of the command. The *SOW Queries* chapter in the *AMPS User Guide*provides more information about SOW topic query behavior. [Table 12](#page-12-0) contains the AckType messages which can be returned by a sow and delta subscribe.

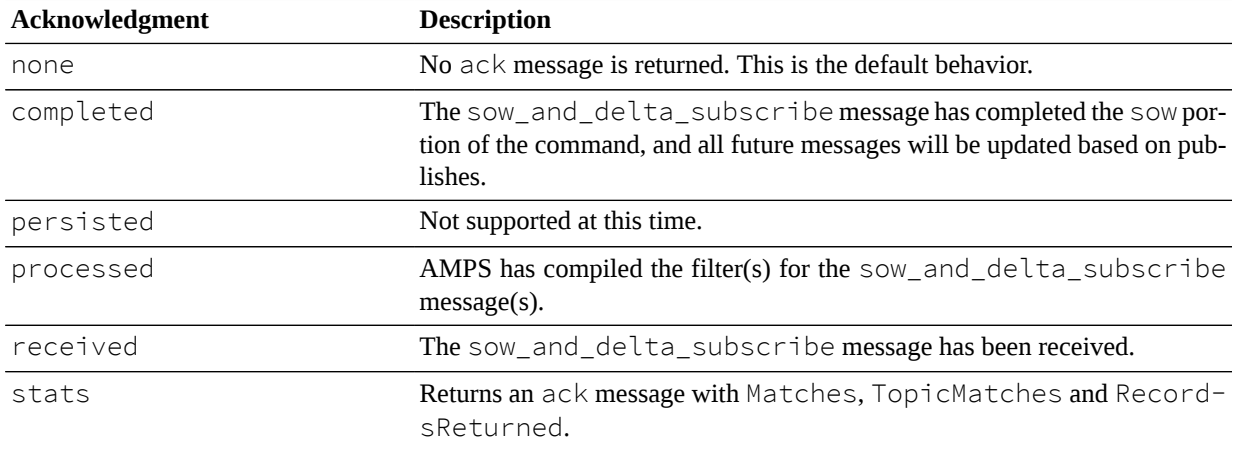

<span id="page-12-0"></span>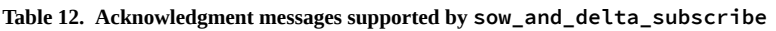

The stats acknowledgment message includes three values in the header, the Matches, TopicMatches and the RecordsReturned. These are defined below:

**TopicMatches.** The total number of records compared across all matching SOW topics.

**Matches .** The number of records returned that match the topic regular expression and the content filter. This value can be greater than RecordsReturned in the case where the number of returned records is limited by TopN.

**RecordsReturned .** The total number of records returned to the client, which can be limited by the TopN header value.

### **Errors**

Errors for a sow\_and\_delta\_subscribe query are either returned in the Status field if an AckType has been defined, or the errors may be inserted into the AMPS log.

## **sow\_and\_subscribe**

## **Description**

A sow\_and\_subscribe command is used to combine the functionality of sow and a subscribe command in a single command.

The sow\_and\_subscribe command is used (a) to query the contents of a SOW topic (this is the sow command); and (b) to place a subscription such that any messages matching the subscribed SOW topic and query filter will be published to the AMPS client (this is the subscribe command). As with the subscribe command, publish messages representing updates to SOW records will contain only information that has changed.

## **Header Fields**

[Table 13](#page-13-0) contains the header fields supported by a sow\_and\_subscribe command.

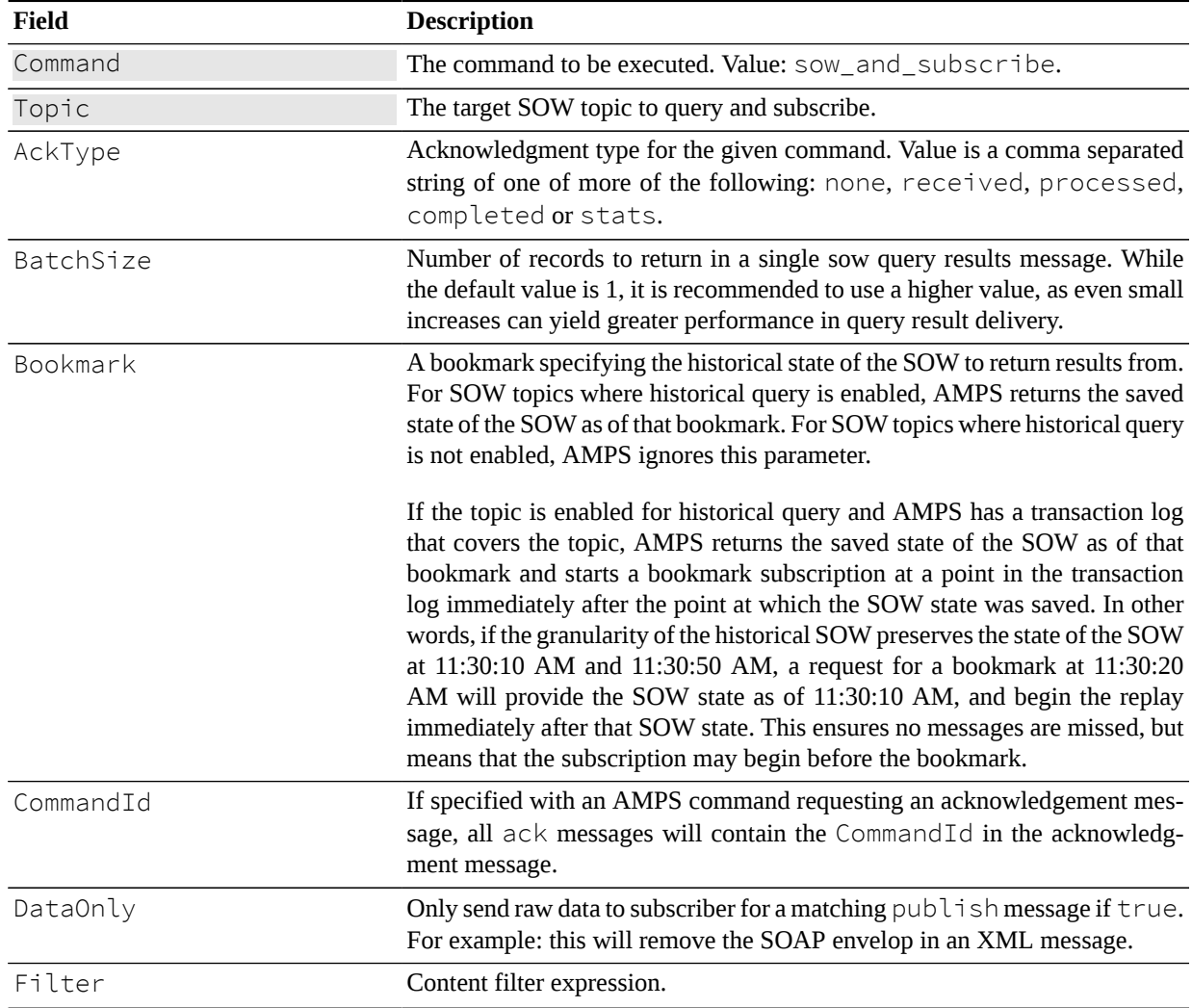

<span id="page-13-0"></span>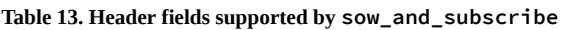

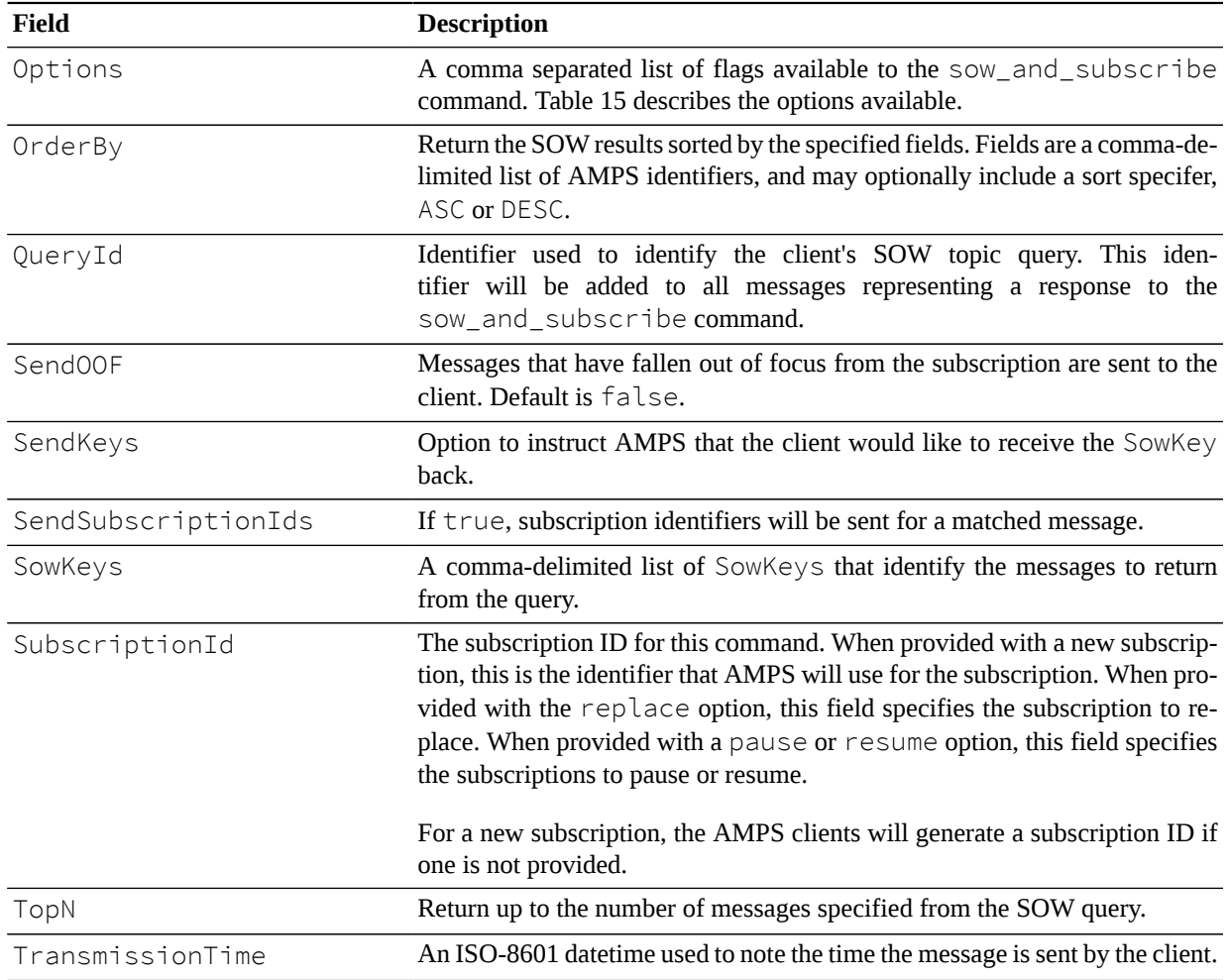

AMPS will send acknowledgment messages for the following AckType fields: received, processed along with a populated Status header field describing the acknowledgment message.

If the sow\_and\_subscribe command is successful, AMPS will return a group\_begin message to notify the client that a group of messages is being returned as part of the sow portion of the command.

The *SOW Queries* chapter in the *AMPS User Guide* will provide more information about SOW topic query behavior. [Table 14](#page-14-0) contains the AckType messages that can be returned by a sow\_and\_subscribe.

<span id="page-14-0"></span>**Table 14. Acknowledgment messages supported by sow\_and\_subscribe**

| Acknowledgment | <b>Description</b>                                                                                                    |
|----------------|----------------------------------------------------------------------------------------------------|
| none           | No $ack$ message is returned. This is the default behavior.                                                                                |
| completed      | The sow_and_subscribe message has completed the sow portion of the<br>command, and all future messages will be updated based on publishes. |
| persisted      | Not supported at this time.                                                                                                    |
| processed      | AMPS has completed the work necessary to register the subscription and<br>begin the SOW query.                                             |

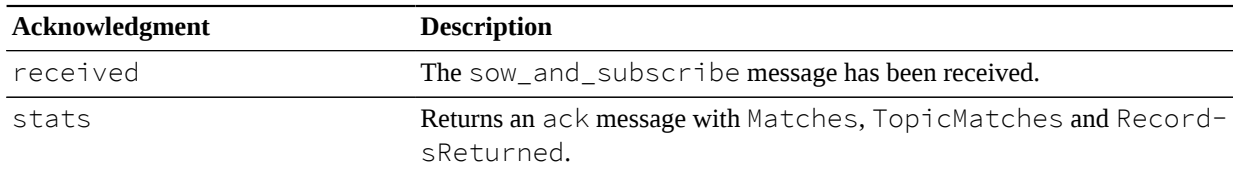

The stats acknowledgment message includes three values in the header, the Matches, TopicMatches and the RecordsReturned. These are defined below:

**TopicMatches.** The total number of records compared across all matching SOW topics.

**Matches .** The number of records returned that match the topic regular expression and the content filter. This value can be greater than RecordsReturned in the case where the number of returned records is limited by TopN.

**RecordsReturned .** The total number of records returned to the client, which can be limited by the TopN header value.

## **Options Field**

[Table 15](#page-15-0) contains a list of the Options available and their definitions when used in the AMPS sow\_and\_subscribe command.

| <b>Option</b>         | <b>Description</b>                                                                                                    |
|-----------------------|----------------------------------------------------------------------------------------------------|
| none                  | This is the default Options type.                                                                                                    |
| conflation=n          | Specifies whether to conflate this subscription. The value provided can be a<br>time interval, auto, or none                                                                                                    |
|                       | When present and set to a value other than none, enables conflation for the<br>subscription.                                                                                                    |
|                       | Can also be set to auto, which requests that AMPS attempt to determine an<br>appropriate conflation interval based on client consumption.                                                                                                    |
|                       | Recognizes the same time specifiers used in the AMPS configuration file (for<br>example, 100ms or 1s or 1m).                                                                                                    |
|                       | Defaults to none.                                                                                                    |
| conflation_key=[keys] | When conflation is enabled, specifies the fields to use to determine message<br>uniqueness. The format of this option is a comma-delimited list of XPath<br>identifiers within brackets. For example, to conflate based on the value of the<br>/tickerId and /customerId within a message the value of this option<br>would be [/tickerId,/customerId]. |
|                       | Defaults to the SOW key fields for SOW topics. No default for non-SOW<br>topics. This option is required for non-SOW topics.                                                                                                    |
| $grouping=[keys]$     | For use with aggregated subscriptions.                                                                                                    |
|                       | The format of this option is a comma-delimited list of XPath identifiers with-<br>in brackets. For example, to aggregate entries based on their /descrip-<br>tion (producing one record in the aggregation for each distinct value in /<br>description), you would use the following option:                                                            |

<span id="page-15-0"></span>**Table 15. Options types supported by sow\_and\_subscribe**

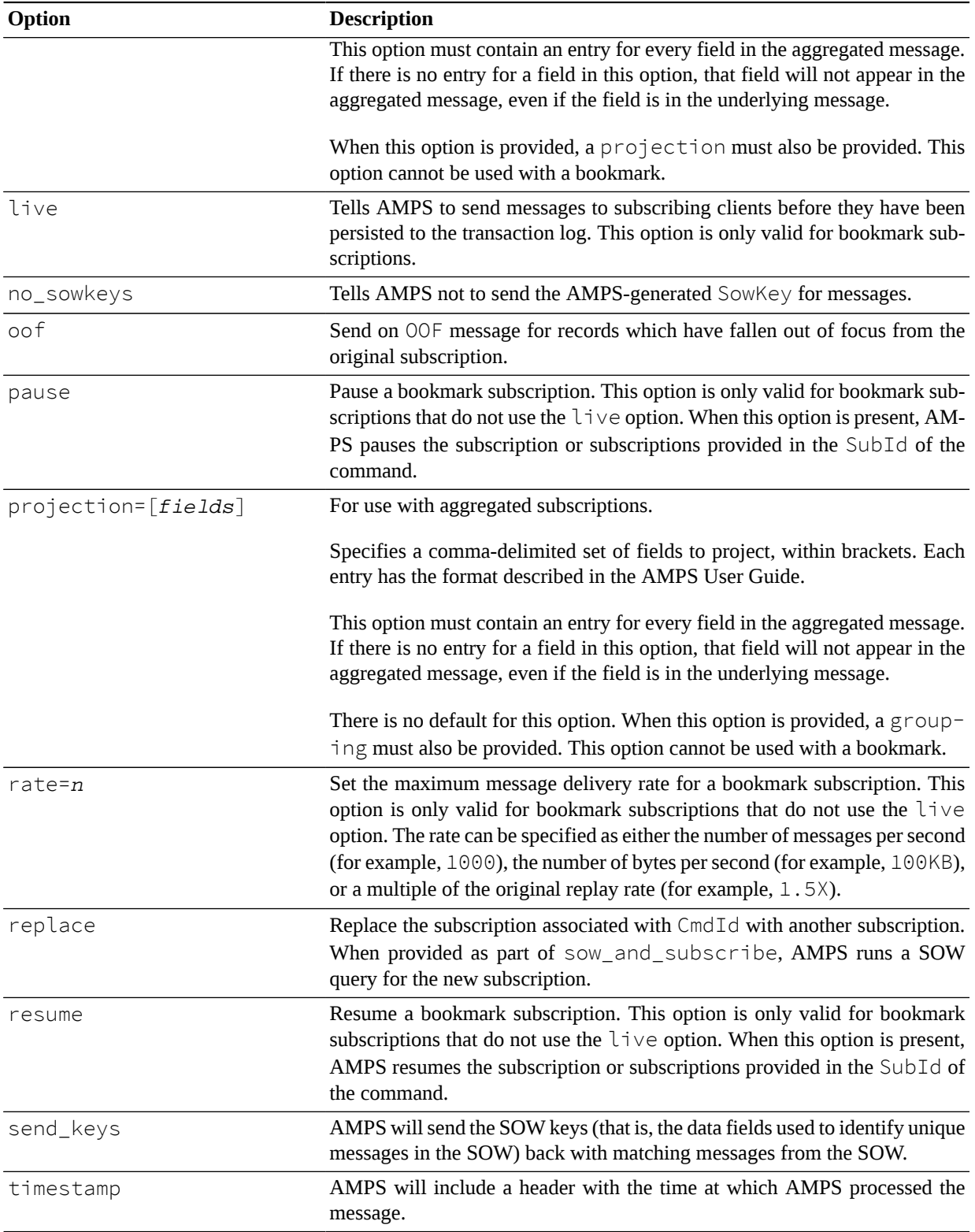

## **Errors**

Errors for a sow\_and\_subscribe query are either returned in the Status field if an AckType has been defined, or the errors may be inserted into the AMPS log.

## **subscribe**

## **Description**

The subscribe command is the primary way to retrieve messages from the AMPS processing stream. A client can issue a subscribe command on a topic to receive all published messages to that topic in the future. Additionally, content filtering can be used to choose which messages the client is interested in receiving.

## **Header Fields**

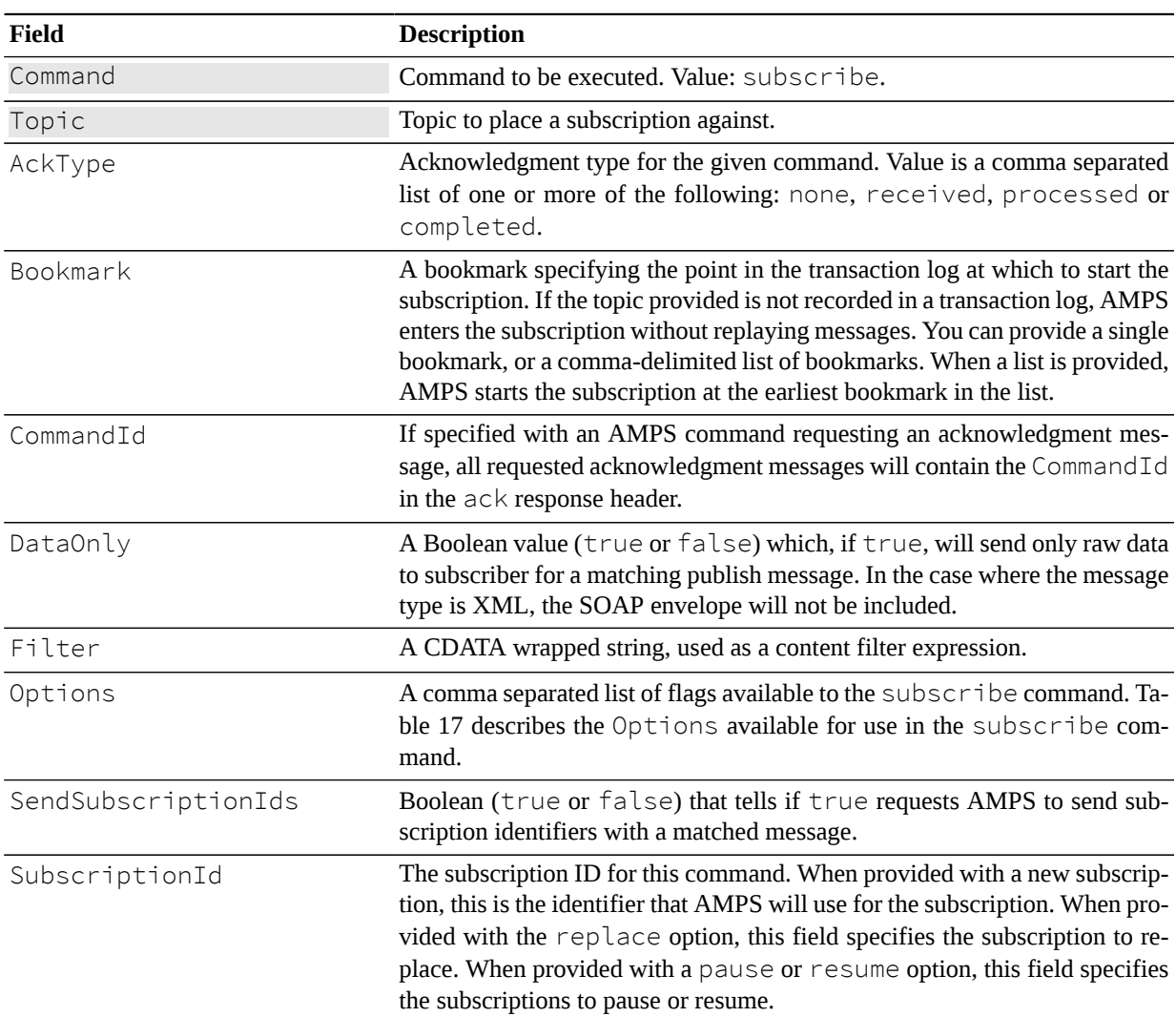

**Table 16. Header fields supported by subscribe**

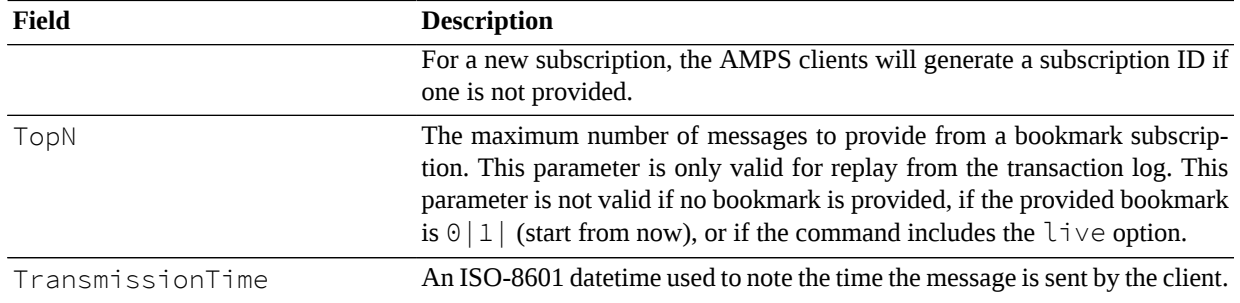

## **Options Field**

[Table 17](#page-18-0) contains a list of the Options available and their definitions when used in the AMPS subscribe command.

<span id="page-18-0"></span>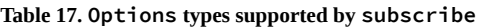

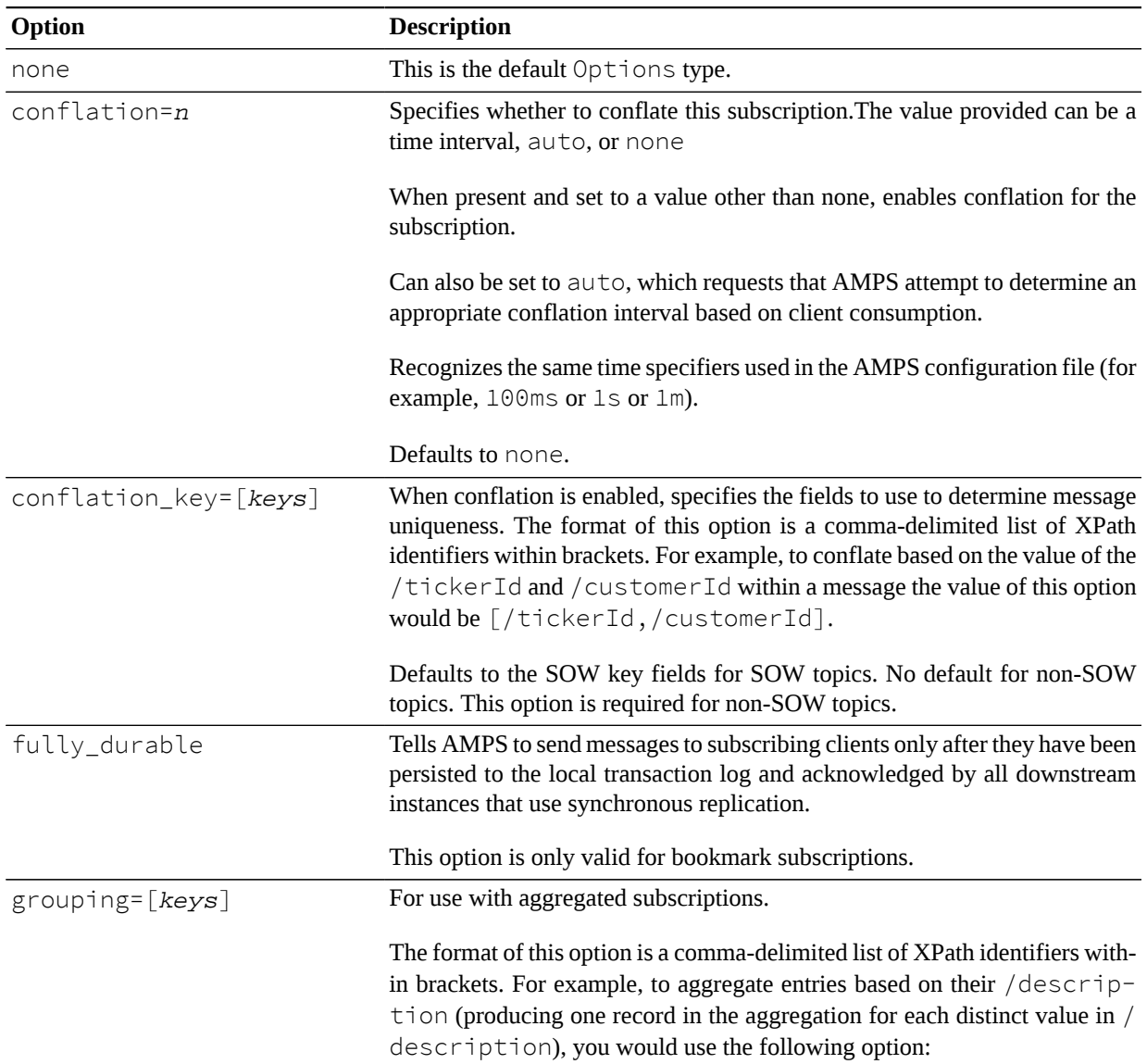

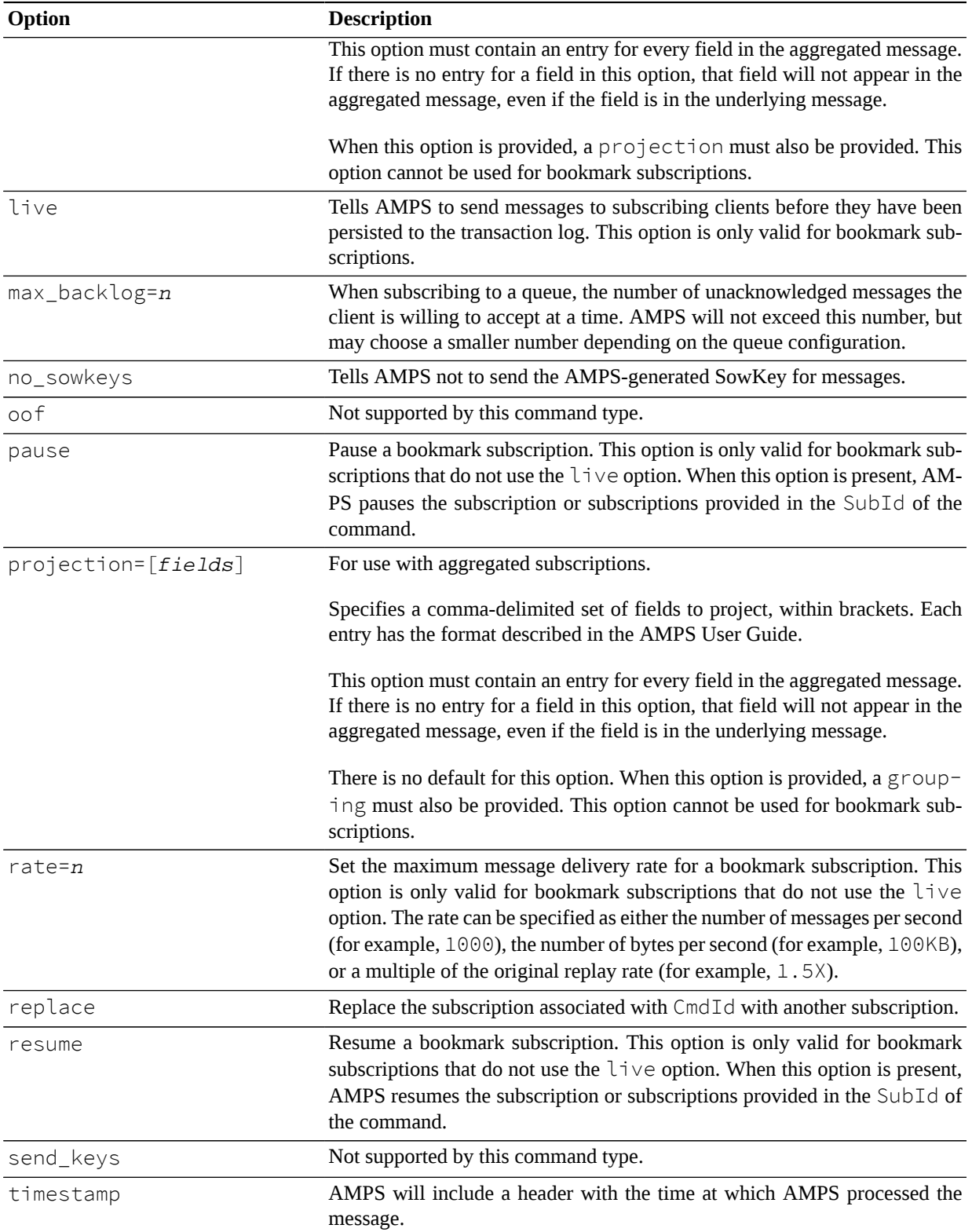

It is possible to specify a processed acknowledgment be sent back to the client that issued the subscribe command. Within this processed acknowledgment, a client can get back the result of placing the subscription (success or failure) and the SubscriptionId, which uniquely identifies the subscription within AMPS. Keeping track of the SubscriptionId is useful for unsubscribing from subscriptions and issuing SOW queries.

[Table 18](#page-20-0) contains a list of the supported acknowledgment messages available to the subscribe command.

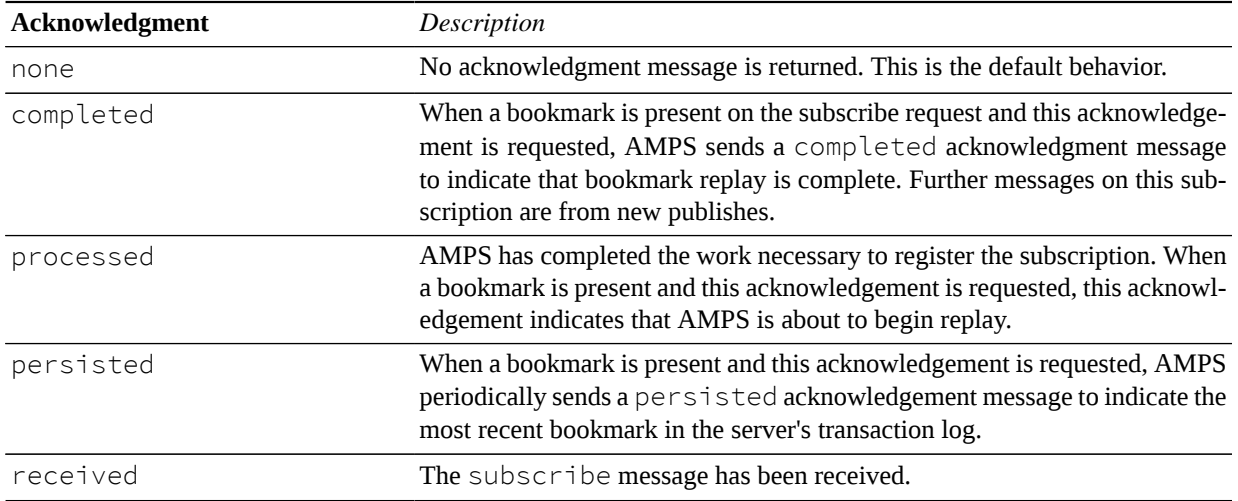

<span id="page-20-0"></span>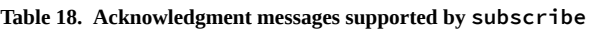

### **Errors**

Any errors that occur during this command will be returned in the status of a processed acknowledgment and logged to the log file. Regardless of success or failure, the processed acknowledgment will only be returned if requested by including processed in the AckType field.

#### **sow**

### **Description**

The sow command is use to query the contents of a previously defined SOW Topic. A sow command can be used to query an entire SOW Topic, or a filter can be used to further refine the results found inside a SOW Topic. For more information, see the *State of the World* and *SOW Queries* chapters in the *AMPS User Guide*

### **Header Fields**

**Table 19. Header fields supported by sow**

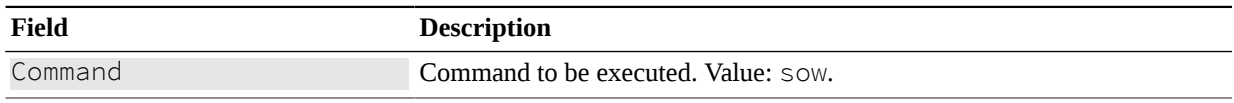

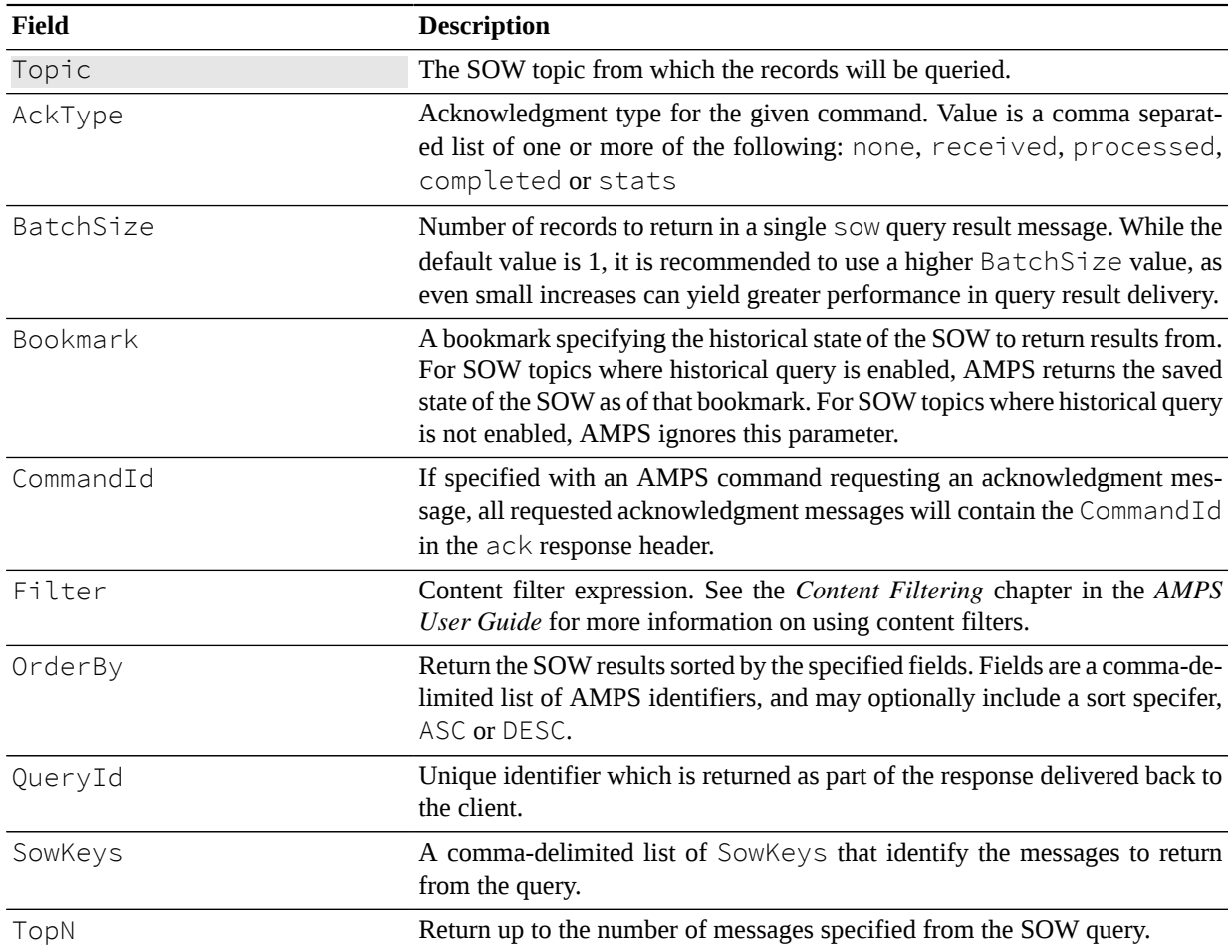

## **Options Field**

[Table 20](#page-21-0) contains a list of the Options available and their definitions when used in the AMPS sow command.

<span id="page-21-0"></span>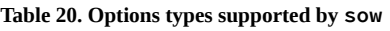

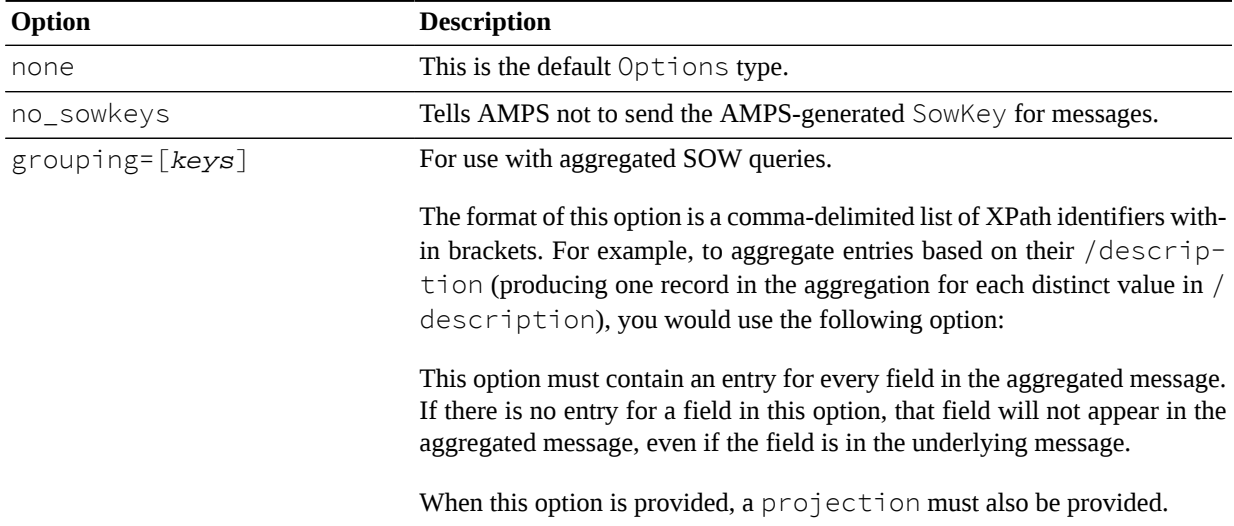

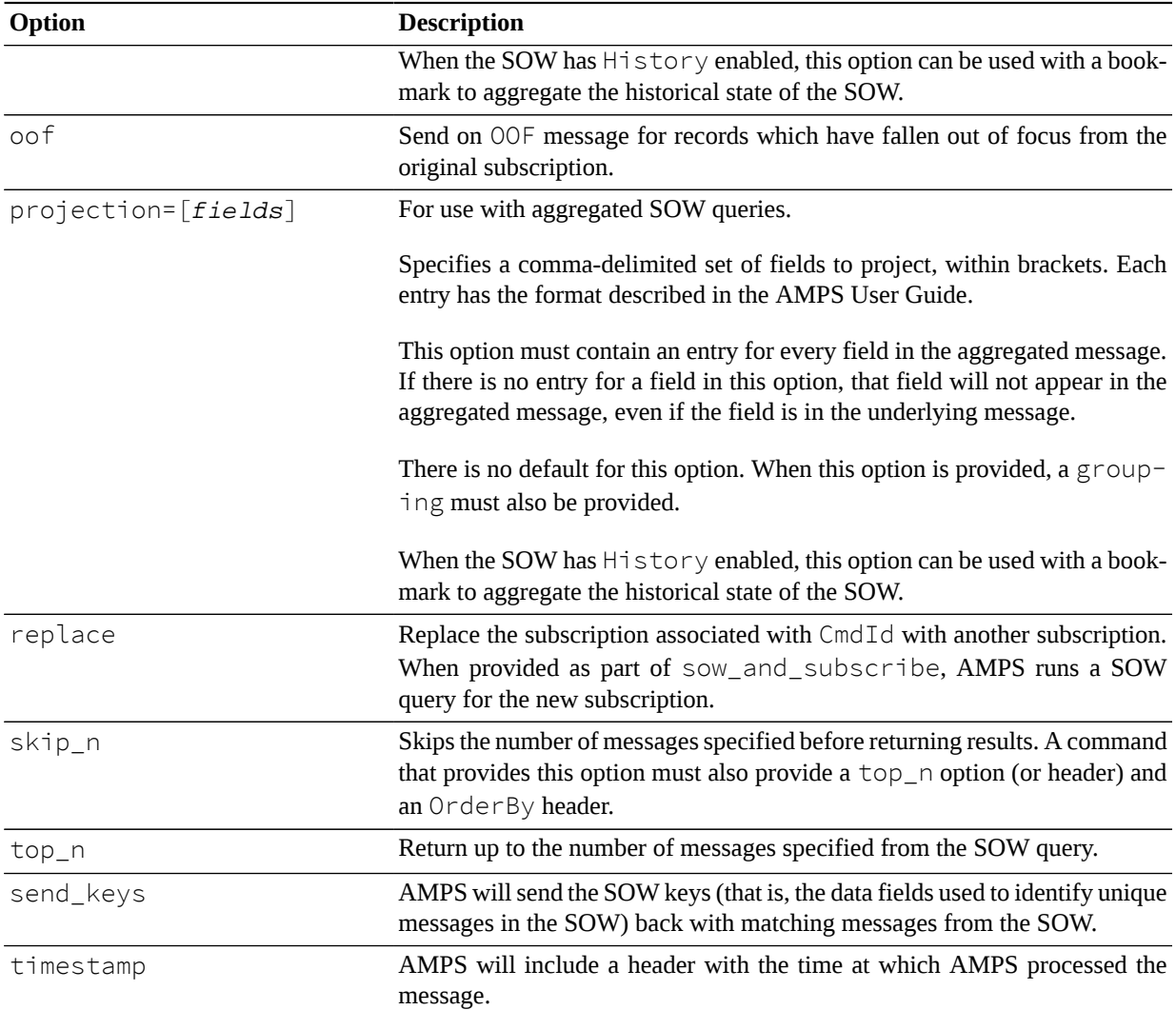

When a sow message is received, AMPS can return a received message as notification that the message has arrived. When the message filter has been processed, AMPS will return the processed acknowledgment message along with any errors that might have occurred.

The results returned by a SOW are put into a sow record group by first sending a group\_begin message, followed by the matching SOW records. A group\_end message is used to denote the close of query results processing.

[Table 21](#page-22-0) contains a listing of the acknowledgment messages supported by the sow command.

<span id="page-22-0"></span>**Table 21. Acknowledgment messages returned by sow**

| Acknowledgment | <b>Description</b>                                                   |
|----------------|----------------------------------------------------------------------|
| none           | No acknowledgment message is returned. This is the default behavior. |
| completed      | The sow command has completed.                                       |
| persisted      | Not supported at this time.                                          |
| processed      | AMPS has compiled the filter(s) for the sow message.                 |

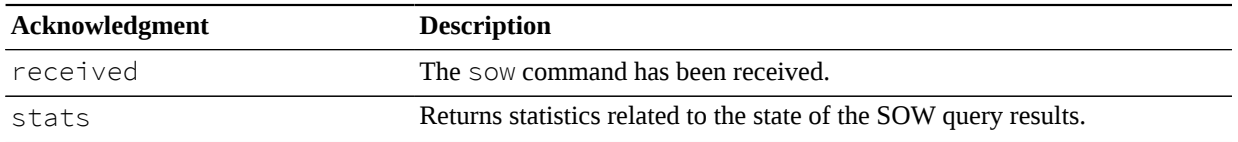

The stats message include three values in the header: Matches, TopicMatches, and the RecordsReturned. These are defined below:

**TopicMatches.** The total number of records compared across all matching SOW topics.

**Matches.** The number of records returned that match the topic regular expression and the content filter. This value can be greater than RecordsReturned in the case where the number of returned records is limited by TopN.

**RecordsReturned.** The total number of records returned to the client, which can be limited by the TopN header value.

### **Errors**

Any errors which occur during a sow command are returned in the processed acknowledgement message. The error is identified in the Status header field in the acknowledgment message, and the reason given in the Reason header field.

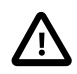

The ordering of records returned by a SOW query is undefined.

## **unsubscribe**

#### **Description**

The unsubscribe command allows a client to notify AMPS that it no longer wishes to receive messages related to a previous subscription.

There are two ways that a client can unsubscribe from an existing subscription:

- 1. Adding the all keyword to the SubId header field in the unsubscribe message will unsubscribe the client from all AMPS SOW topic subscriptions.
- 2. With each subscription command issued, AMPS will return a SubId with the processed acknowledgment message. Issuing an unsubscribe command using the same SubId header field which was returned as part of the original subscribe command's processed acknowledgment message will unsubscribe a client from a single subscription.

### **Header Fields**

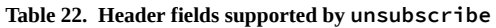

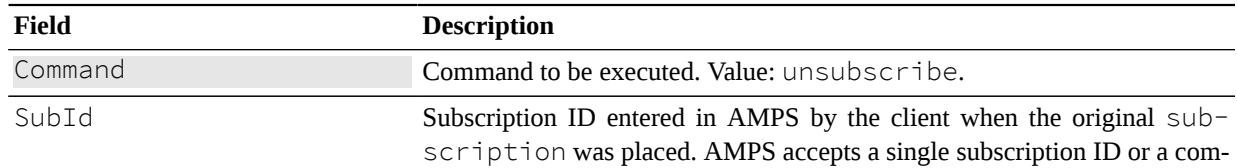

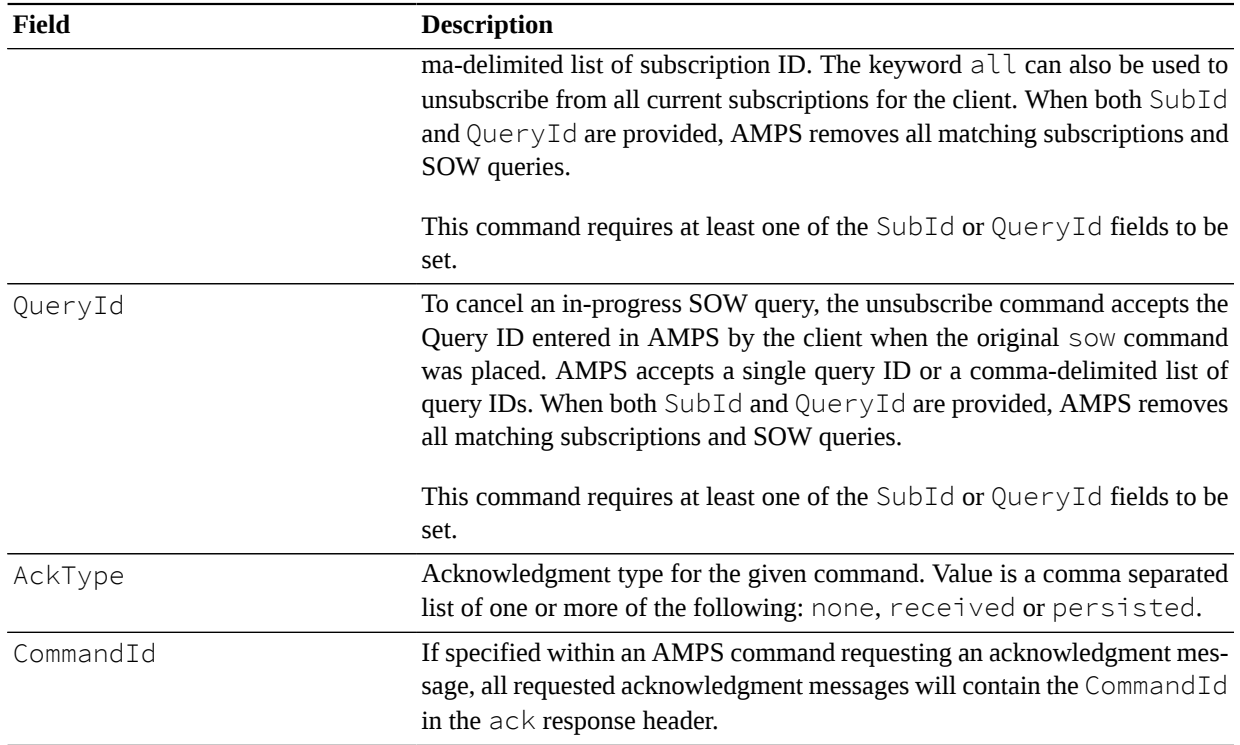

The unsubscribe command supports the received and processed acknowledgment message types, as described in [Table 23](#page-24-0).

| Acknowledgment | <b>Description</b>                                                   |
|----------------|----------------------------------------------------------------------|
| none           | No acknowledgment message is returned. This is the default behavior. |
| completed      | Not supported at this time.                                          |
| processed      | AMPS has processed the unsubscribe message(s).                       |
| persisted      | Not supported at this time.                                          |
| received       | The unsubscribe message has been received.                           |
| stats          | Not supported at this time.                                          |

<span id="page-24-0"></span>**Table 23. Acknowledgment messages supported by unsubscribe**

## **Removing Messages**

## **sow\_delete**

### **Description**

In AMPS, there are three different ways to remove records from the SOW. The first method is to construct a publish message that matches the message to be removed, with the Command field set to be a sow\_delete message.

This has the net effect of causing AMPS recreate the SowKey for the particular message, then look up the SowKey message in the SOW and finally remove it.

The other method to remove messages from the SOW is to construct a sow\_delete message and pass in a comma separated list of SowKeys in the message header which will cause all of the messages to be removed from the SOW Topic.

The third way to remove records from the SOW is similar to the manner in which a sow query command with a filter is performed. In this case, instead of returning the results of the sow command, those records that match the filter will be deleted from the SOW.

## **Header Fields**

[Table 24](#page-25-0) contains the header fields supported by a sow\_delete.

| <b>Field</b> | <b>Description</b>                                                                                                    |
|--------------|----------------------------------------------------------------------------------------------------|
| Command      | Command to be executed. Value: sow_delete.                                                                                                    |
| Topic        | The SOW Topic from which to delete the messages(s).                                                                                                    |
| AckType      | Acknowledgment type for the given command. Value is a comma separat-<br>ed list of one or more of the following: none, received, processed,<br>persisted, completed and stats.                                                                                                    |
| CommandId    | If specified with an AMPS command requesting an $ack$ , all requested ac-<br>knowledgment messages will contain the CommandId in the acknowledg-<br>ment message header.                                                                                                    |
| SowKeys      | A comma separated list of unique ids to be deleted. AMPS uses these ids<br>to locate and remove the specified records. Notice that these values are the<br>internal ID used by AMPS -- the SowKey -- and not the value of a field in<br>the message. To use the values of fields in the message to locate the records<br>to remove, use a Filter or Data. |
| Filter       | Content filter expression. See the Content Filtering chapter in the AMPS<br>User Guide for more information on using content filters. When provided,<br>AMPS removes the matching records.                                                                                                    |
| Data         | Message data that identifies the record to be removed. When provided, AM-<br>PS uses this Data to look up the record that would be updated were this<br>command a publish. AMPS then deletes that record.                                                                                                    |
| Bookmark     | Processed when the sow_delete command is acknowledging a message<br>from a queue. When this option is used, the message must have been provided<br>from a message queue, and the SowKeys and Filter headers may not be<br>used.                                                                                                    |
| Options      | Available when the sow_delete command is acknowledging a message<br>from a queue. When a value of cancel is provided in this field, the message<br>is returned to the queue and made available to other subscribers.                                                                                                    |

<span id="page-25-0"></span>**Table 24. Header fields supported by sow\_delete**

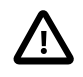

The SowKeys, Filter, Data and Bookmark header fields cannot be used together. They are mutually exclusive. Using them together in the same sow\_delete command will cause indeterminate results.

For a sow\_delete message, AMPS will send acknowledgment message, completed and stats for the following acknowledgment message types: received, processed and persisted along with a populated Status header field describing the acknowledgment.

| Acknowledgment | <b>Description</b>                                                                                                    |
|----------------|----------------------------------------------------------------------------------------------------|
| none           | No acknowledgment message is returned. This is the default behavior.                                                                                            |
| completed      | Supported for a sow_delete with a Filter defined. The completed<br>acknowledgment message is returned when the query portion of the com-<br>mand has completed. |
| persisted      | When an AMPS engine returns an acknowledgment message of persist-<br>ed this guarantees that                                                                    |
|                | 1. All downstream synchronous replication(s) have acknowledged that the<br>message(s) have been deleted from their respective SOW topic(s).                     |
|                | 2. The sow_delete message has been sent to all available downstream<br>asynchronous replications.                                                               |
| processed      | AMPS has compiled the filter(s) for the sow_delete messages.                                                                                                    |
| received       | The sow_delete message has been received.                                                                                                    |
| stats          | Returns an acknowledgment message with Matches, TopicMatches<br>and RecordsDeleted.                                                                             |

**Table 25. Acknowledgment messages types supported by sow\_delete**

The stats acknowledgment message include three values in the header, the Matches, TopicMatches and the RecordsDeleted. These are defined below:

**TopicMatches.** The total number of records compared across all matching SOW topics.

**Matches.** The number of records returned that match the topic regular expression and the content filter.

**RecordsDeleted .** The total number of records deleted.

## **Errors**

Errors that occur during a sow\_delete are returned as part of the processed acknowledgment message and recorded to the log. Typical errors involved a missing topic, or a missing/invalid SowKey.

# **Utility Commands**

## **flush**

## **Description**

Sends a command to AMPS that returns an acknowledgement when all previous commands from this client have been processed. This command helps applications that use AMPS determine when AMPS has received all of the messages that have been sent, making it safe for the client to exit.

## **Header Fields**

[Table 26](#page-27-0) contains the header fields available to a flush command.

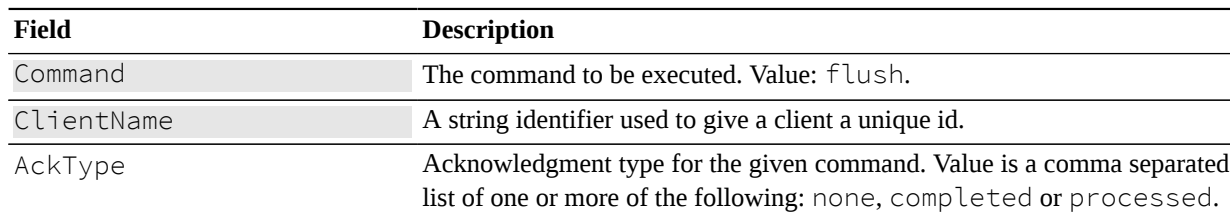

#### <span id="page-27-0"></span>**Table 26. Header fields supported by flush**

### **Returns**

A flush message specifying an AckType of completed or processed will receive an ack message when all previous messages from this client have been processed by AMPS.

[Table 27](#page-27-1) contains the acknowledgment messages that can be returned by a logon command.

<span id="page-27-1"></span>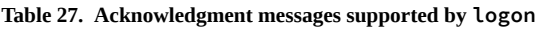

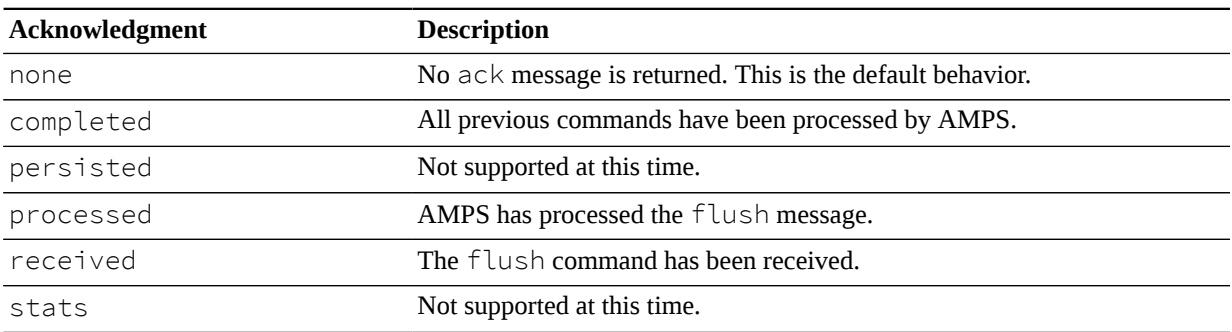

## **heartbeat**

## **Description**

Sends a command to AMPS that starts or refreshes a heartbeat timer. When a heartbeat timer is active, AMPS publishes periodic heartbeat messages to AMPS and expects the client to respond with a heartbeat message. If the client does not provide a heartbeat within the time specified, AMPS logs an error and disconnects the connection.

## **Header Fields**

[Table 28](#page-28-0) contains the header fields available to a heartbeat command.

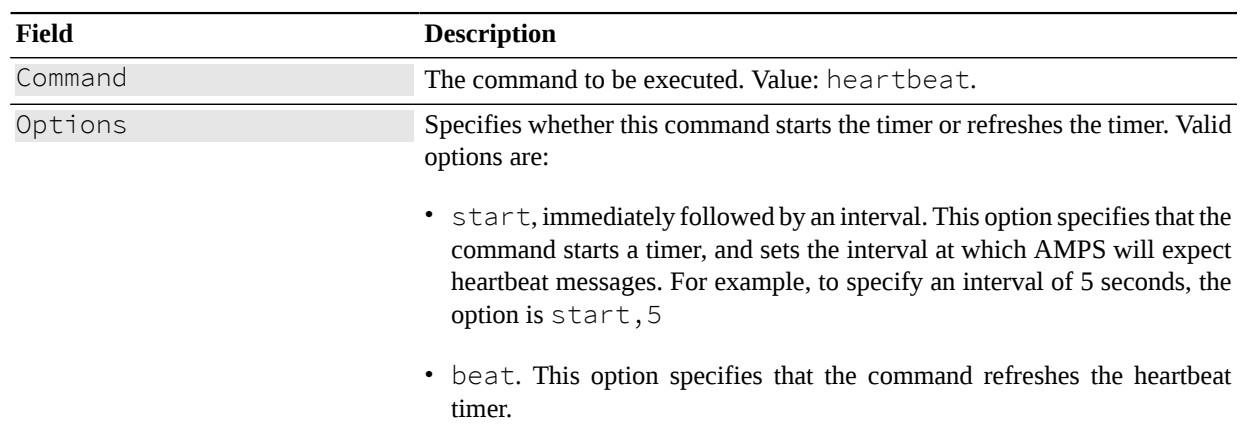

#### <span id="page-28-0"></span>**Table 28. Header fields supported by hearbeat**

## **Returns**

The heartbeat message does not typically request an acknowledgement, and therefore does not receive a response. The command can, however, request acknowledgements as listed below.

**Table 29. Acknowledgment messages supported by heartbeat**

| Acknowledgement | <b>Description</b>                        |
|-----------------|-------------------------------------------|
| none            | Not supported at this time.               |
| completed       | Not supported at this time.               |
| parsed          | Not supported at this time.               |
| persisted       | Not supported at this time.               |
| processed       | AMPS has processed the heartbeat message. |
| received        | AMPS has received the heartbeat message.  |
| stats           | Not supported at this time.               |

## **Response Messages**

## **Content Messages**

AMPS provides three types of message that contain message content

- publish messages return data from a topic as it is published, in order, whether the data is being published live, or is the result of a replay
- sow messages return data from a SOW query. These messages return the state of messages that are current as of the time for the query. By default, the messages are returned without regard to the order in which the messages were published. A query can specify the order of the returned messages based on the data within the message by including the OrderBy header on the SOW query.
- oof messages indicate that a content message no longer matches a subscription. These messages are sent to a client in order.

## **publish message**

#### **Description**

AMPS returns a publish message to a client when a new message is published to AMPS that matches one of the subscriptions requested by the client. There are two ways that AMPS can generate publish messages:

- *Single-origin* messages. For subscriptions to topics where AMPS can identify a single source for a publish message, AMPS provides information from that publish message to the subscriber. This applies to subscriptions to unpersisted topics, SOW topics, and conflated topic replicas. This does not include subscriptions to views (or conflated topics based on views), since views provide the ability to join multiple topics and aggregate over multiple messages. For conflated topic replicas, the header information provided is the information provided with the message published to the subscriber. For messages produced by delta publish, AMPS will use the information provided on the delta publish except as noted in the table below.
- *Synthetic* messages. In some cases, AMPS must provide a message that is constructed by the server. This happens for views, and for status messages from AMPS.

AMPS provides different values in the header fields depending on the origin of the publish message. For synthetic messages, AMPS does not provide information on the origin of the message, since there may be multiple sources of the message or, in the case of status messages, no external source. Likewise, AMPS does not provide a CorrelationId, since that header is set by the publisher for a specific message.

#### **Header Fields**

[Table 30](#page-29-0) contains the header fields returned in a publish message.

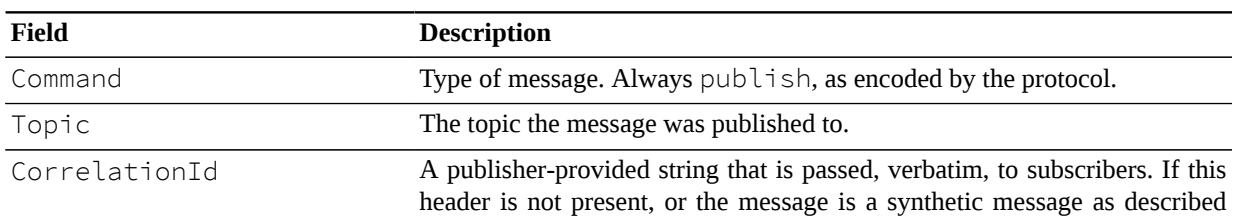

#### <span id="page-29-0"></span>**Table 30. Header fields returned in a publish response**

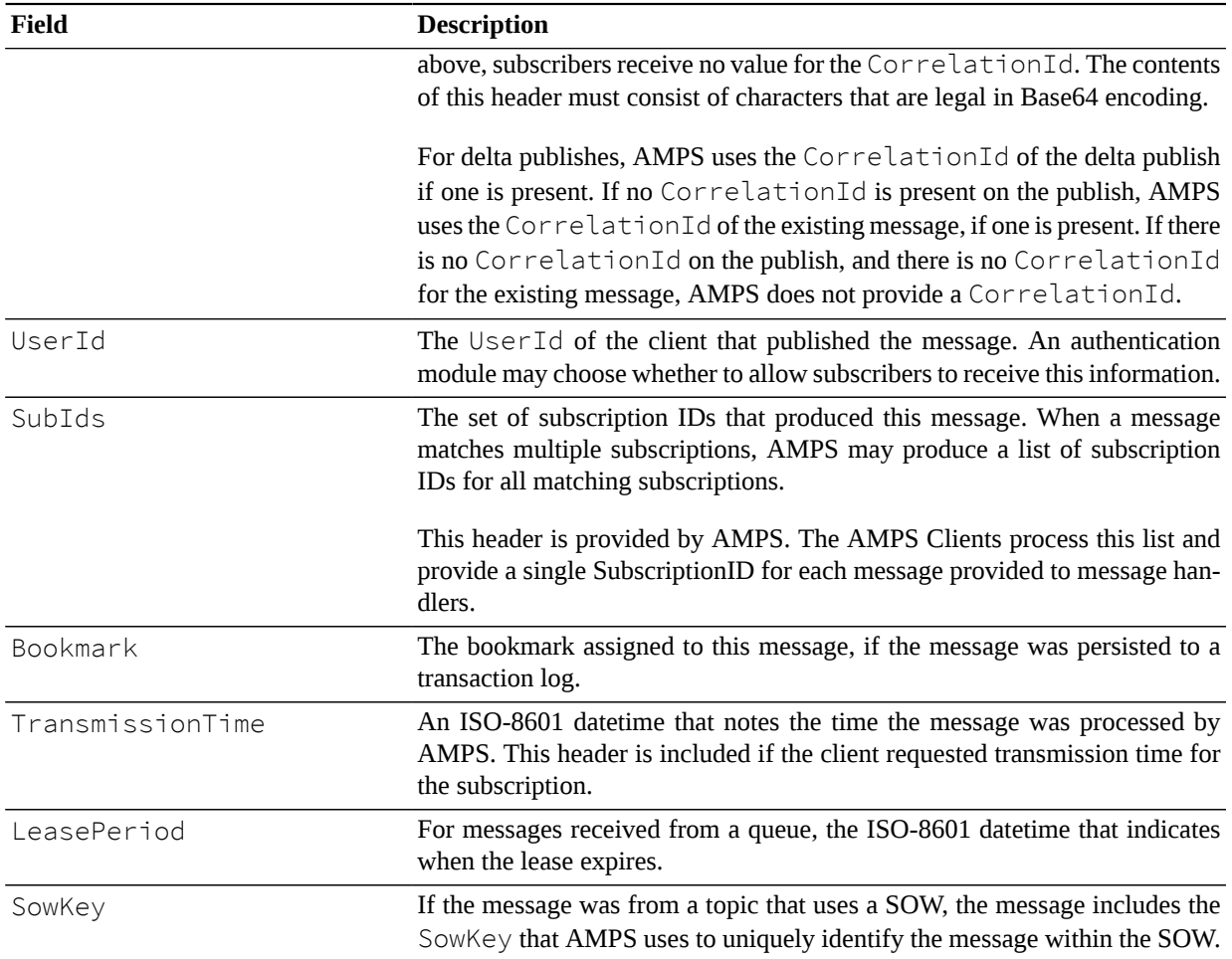

#### **sow message**

### **Description**

The sow message returns a record from the SOW. For more information, see the *State of the World* and *SOW Queries* chapters in the *AMPS User Guide*

#### **Header Fields**

#### **Table 31. Header fields supported by sow**

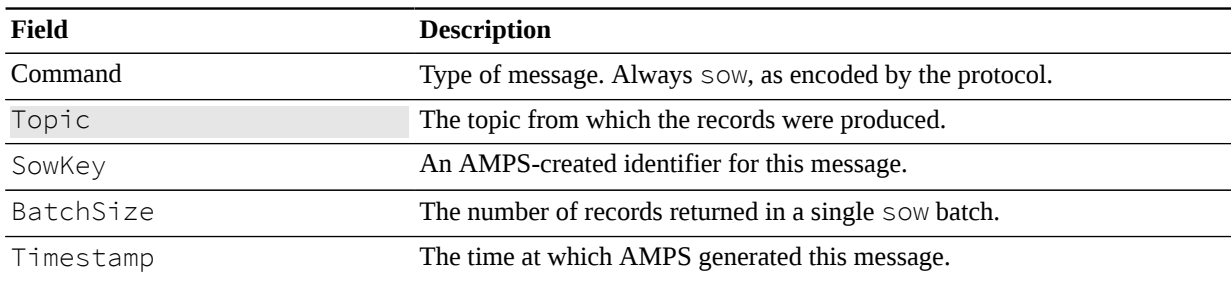

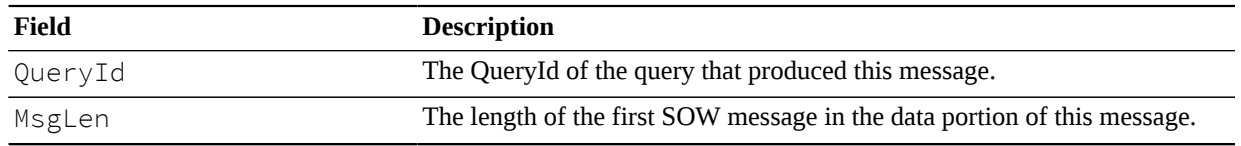

#### **Data**

The sow message contains data. The data for the message consists of up to BatchSize messages, formatted as expected by the protocol. Each message contains its own header, with the following fields:

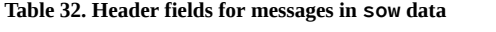

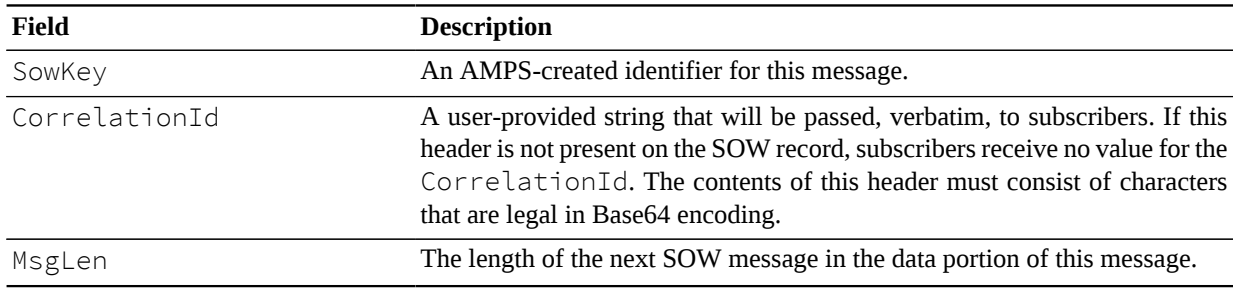

## **oof message**

#### **Description**

The oof message indicates that a previously-received message is no longer in focus. For more information, see the *State of the World* and *SOW Queries* chapters in the *AMPS User Guide*

#### **Header Fields**

#### **Table 33. Header fields provided in oof**

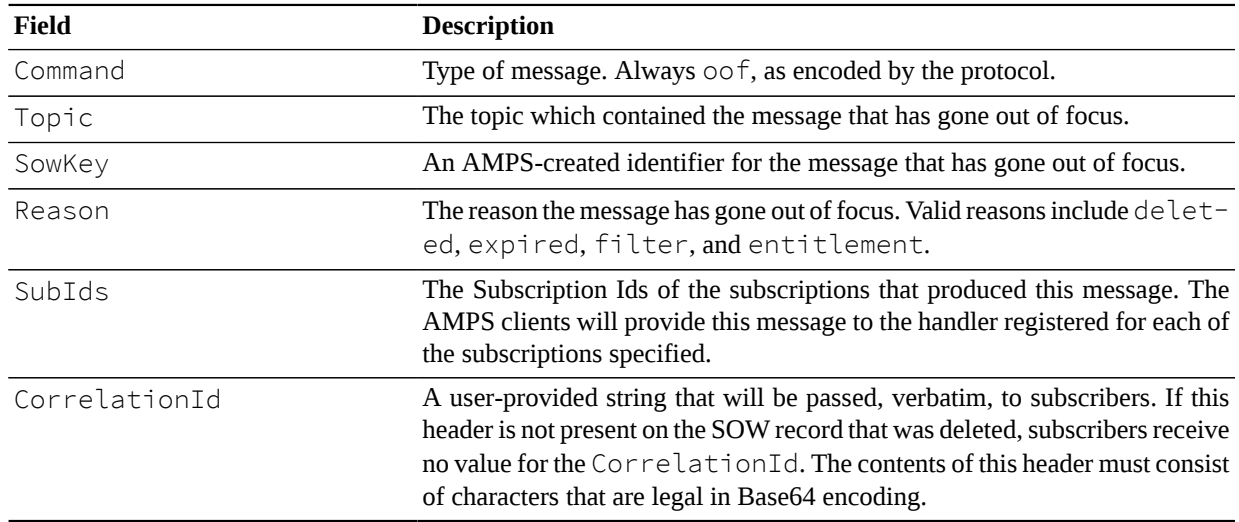

#### **Data**

The oof message contains the updated message that caused the message to go out of focus, except if the reason is entitlement.

## **Ack Messages**

AMPS provides ack messages to report the status of commands delivered to AMPS.

### **ack message**

#### **Description**

The ack message returns status information from AMPS.

AMPS does not create ack messages unless an acknowledgement is specifically requested. The exact meaning and content of ack messages depends on the command the requests the message. AMPS supports the following types of ack messages with the general semantics described below.

#### **Table 34. Types of ack message**

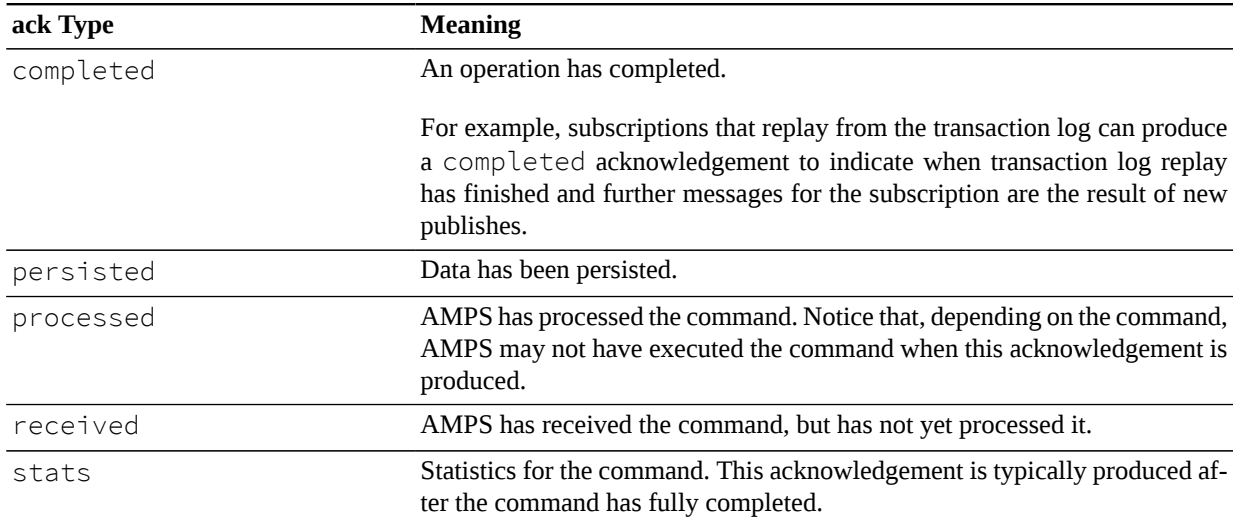

#### **Common Header Fields For Ack Messages**

#### **Table 35. Header fields provided in ack**

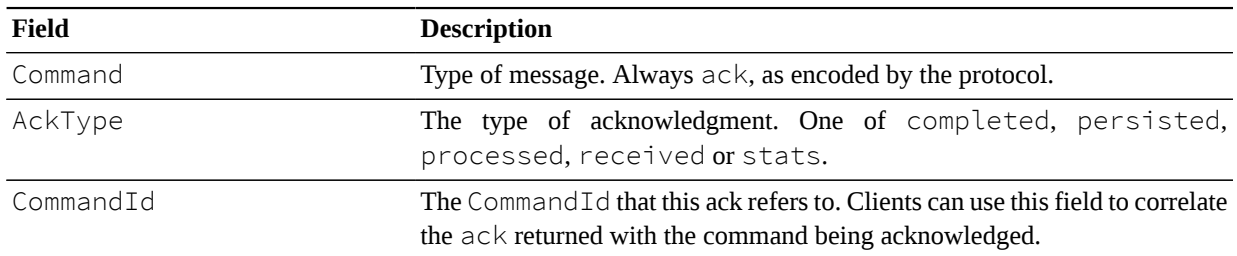

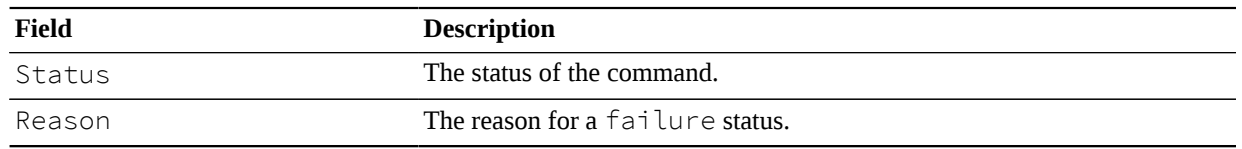

#### **Additional fields for logon**

When the ack message is produced in response to a logon command, the following additional header fields may be set:

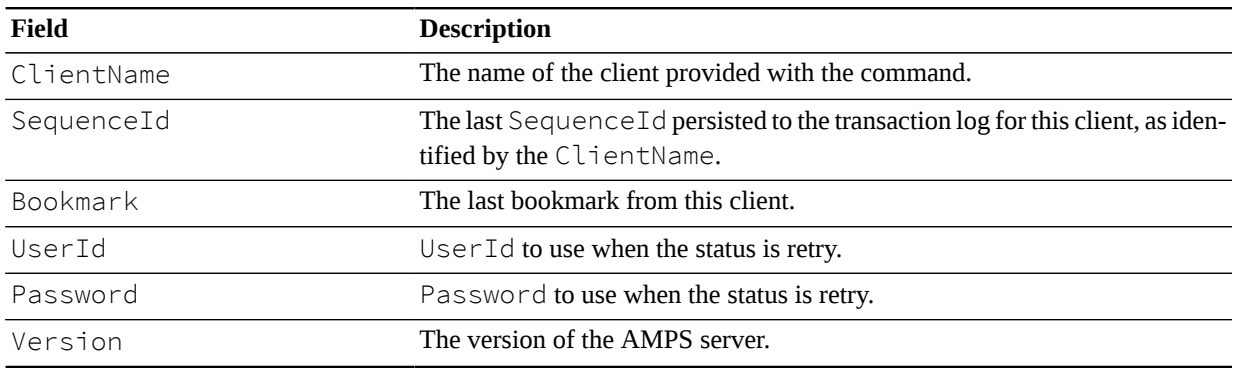

#### **Table 36. Additional ack headers for logon**

#### **Additional fields for publish and delta\_publish**

When the ack message is produced in response to a publish or delta\_publish command, the following additional header fields may be set:

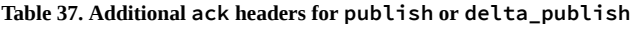

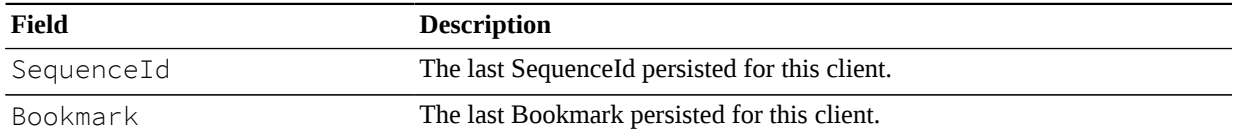

#### **Additional fields for subscribe and delta\_subscribe**

When the ack message is produced in response to a subscribe or delta\_subscribe command, the following additional header fields may be set:

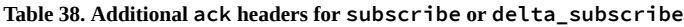

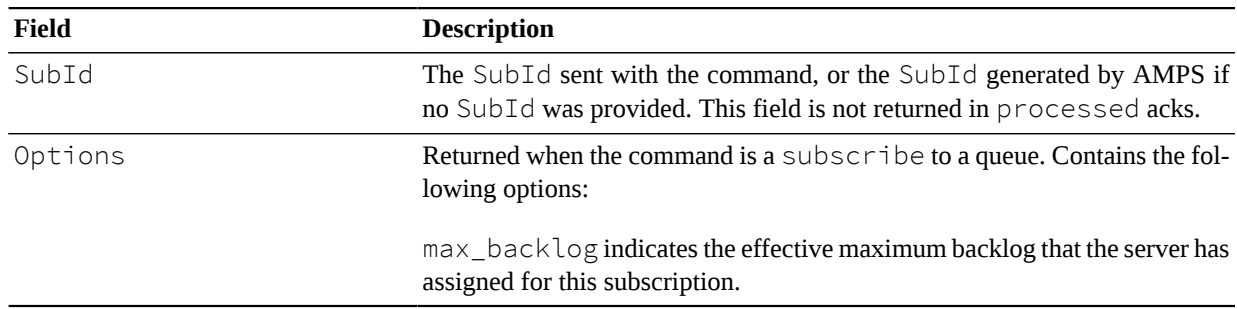

#### **Additional fields for unsubscribe**

When the ack message is produced in response to a unsubscribe, AMPS does not provide additional header fields.

#### **Additional fields for sow, sow\_and\_subscribe, sow\_and\_delta\_subscribe**

When the ack message is produced in response to a sow, sow\_and\_subscribe, or sow\_and\_delta\_subscribe, the following additional header fields may be set:

| Field           | <b>Description</b>                                                                                                    |
|-----------------|----------------------------------------------------------------------------------------------------|
| SubId           | The SubId sent with the sow command.                                                                                                    |
| QueryId         | The QueryId sent with the sow command.                                                                                                    |
| RecordsReturned | The number of records returned by a SOW query. This header field is present<br>on stats acknowledgements.                                             |
| TopicMatches    | The total number of records compared across all matching SOW topics. This<br>header field is present on stats acknowledgements.                       |
| Matches         | The number of records returned that match the topic regular expression and<br>content filter. This header field is present on stats acknowledgements. |

**Table 39. Additional ack headers for sow, sow\_and\_subscribe, sow\_and\_delta\_subscribe**

#### **Additional fields for sow\_delete**

When the ack message is produced in response to a sow\_delete the following additional header fields may be set:

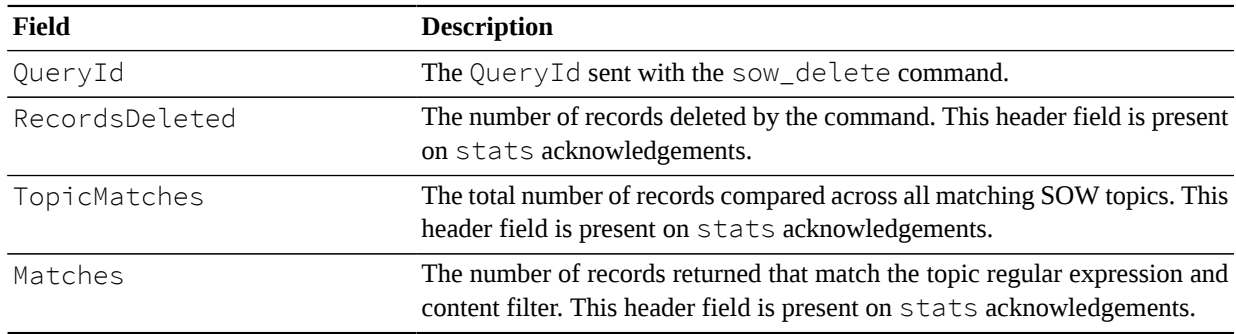

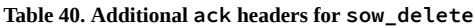

#### **Additional fields for stop\_timer**

When the  $ack$  message is produced in response to a  $stop_time$  r the following additional header fields may be set:

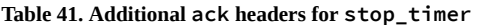

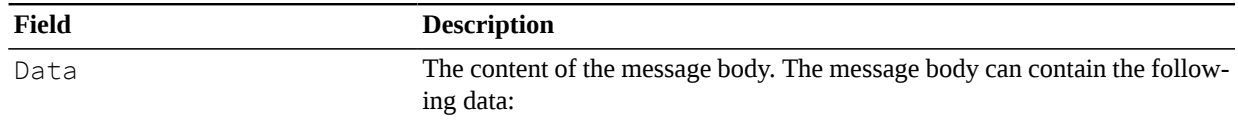

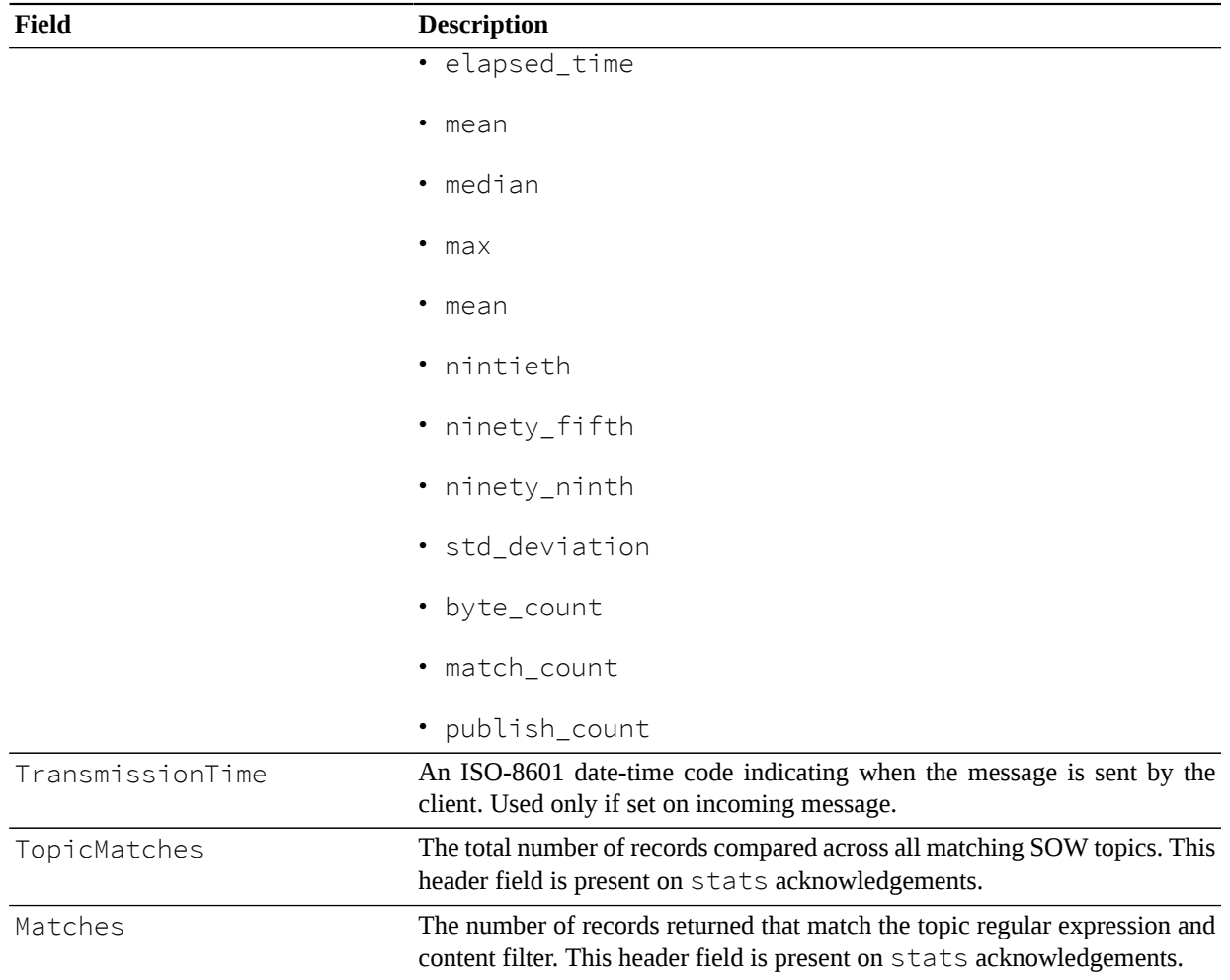

#### **Data**

The ack message does not contain data.

## **Query Delimiters**

AMPS provides a pair of delimiters, group\_begin and group\_end, that indicate when a query batch begins and ends.

## **group\_begin message**

#### **Description**

The group\_begin message marks the beginning of a set of records returned by a SOW query. For more information, see the *State of the World* and *SOW Queries* chapters in the *AMPS User Guide*

#### **Header Fields**

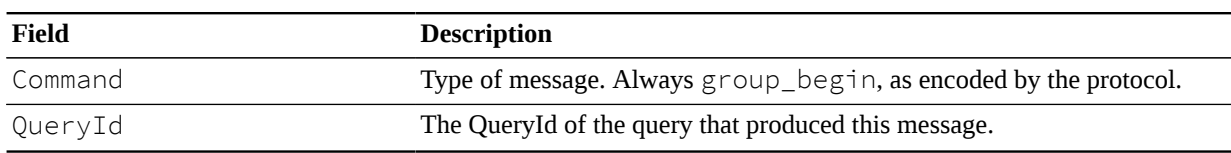

**Table 42. Header fields provided in group\_begin**

### **group\_end message**

#### **Description**

The group\_end message marks the end of a set of records returned by a SOW query. For more information, see the *State of the World* and *SOW Queries* chapters in the *AMPS User Guide*

#### **Header Fields**

#### **Table 43. Header fields provided in group\_end**

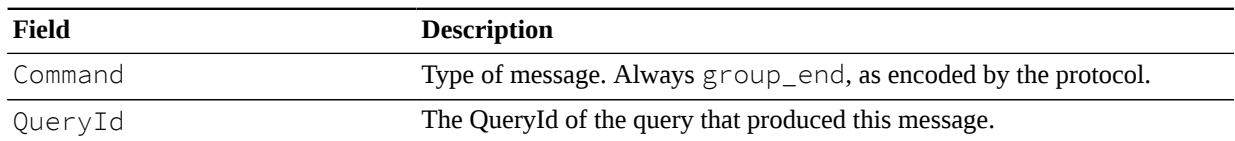

# **3. Protocol Reference**

This section contains information on how different protocols represent AMPS headers. The AMPS clients handle constructing and parsing AMPS headers. However, understanding the format of command can be useful when inspecting trace level logs or network traffic captures.

# **FIX/NVFIX protocol**

## **FIX/NVFIX Message Header - Sorted by Value**

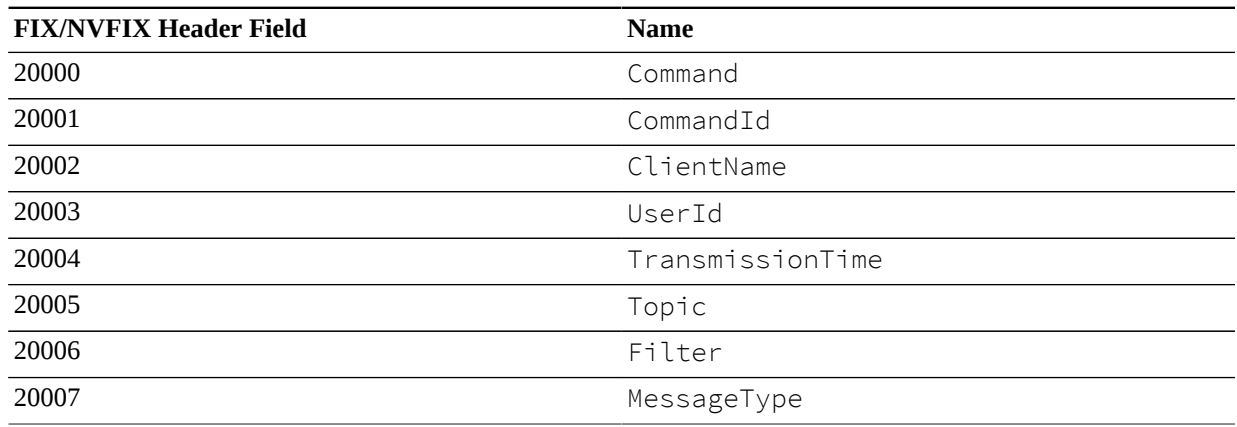

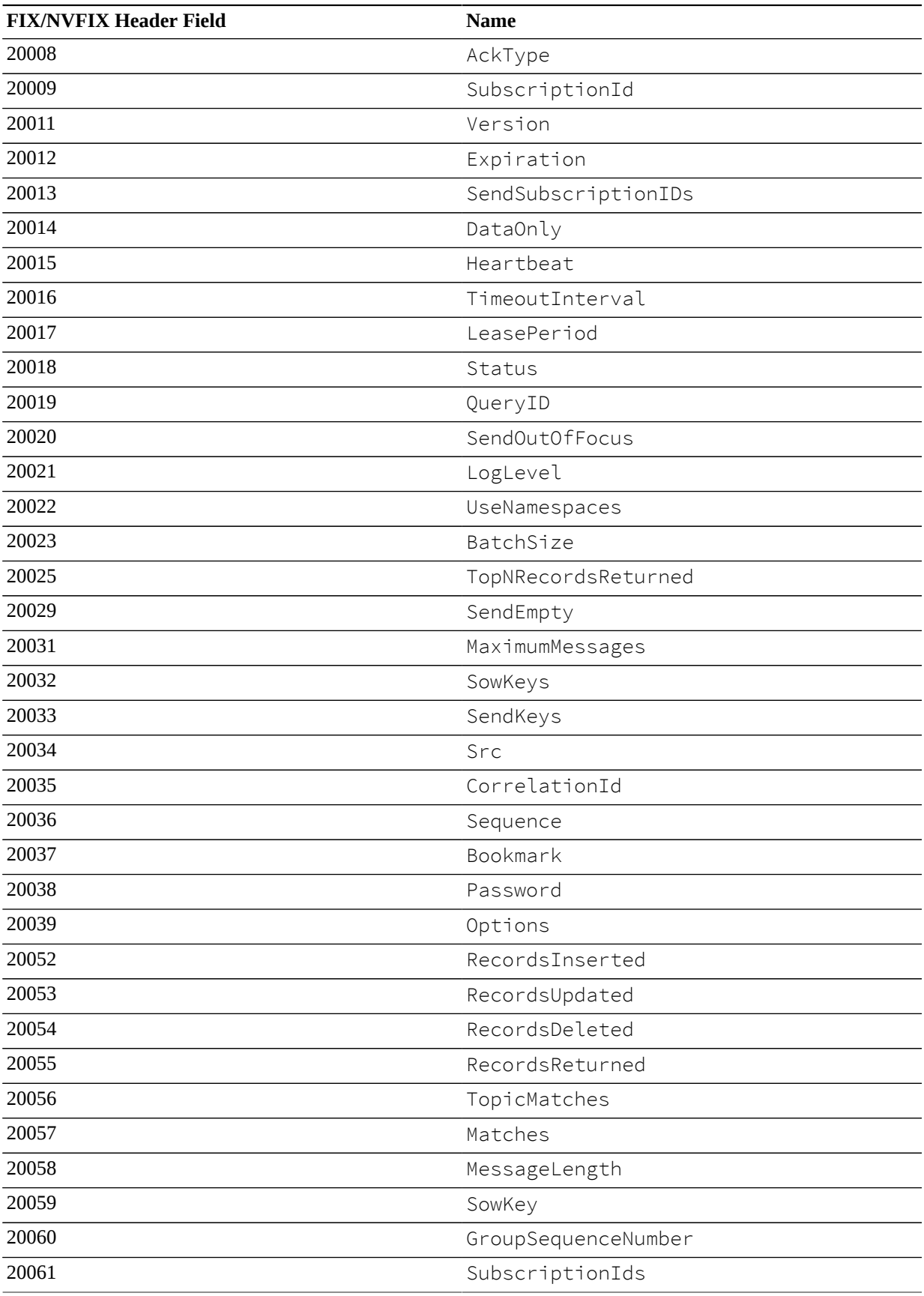

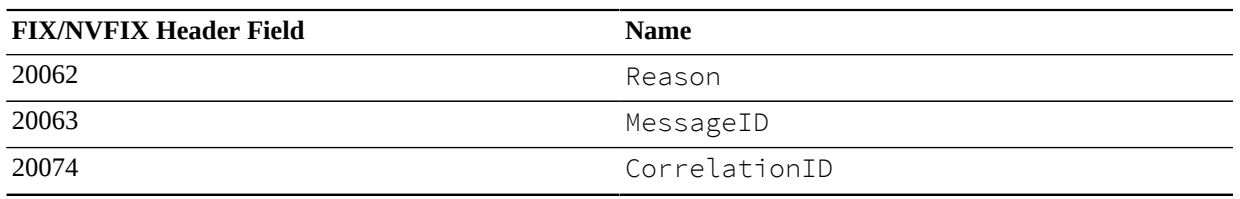

## **FIX/NVFIX Message Header - Sorted by Name**

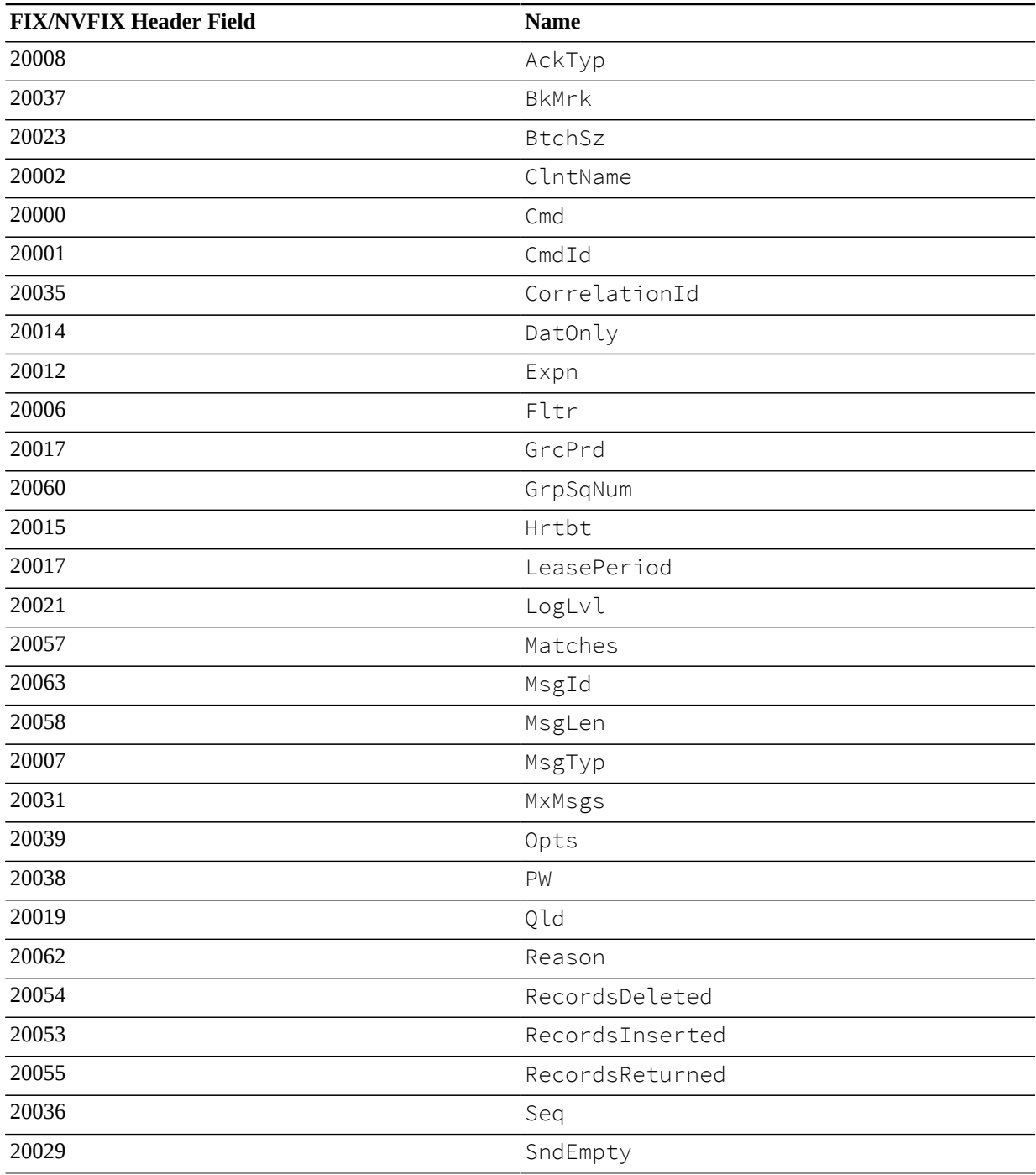

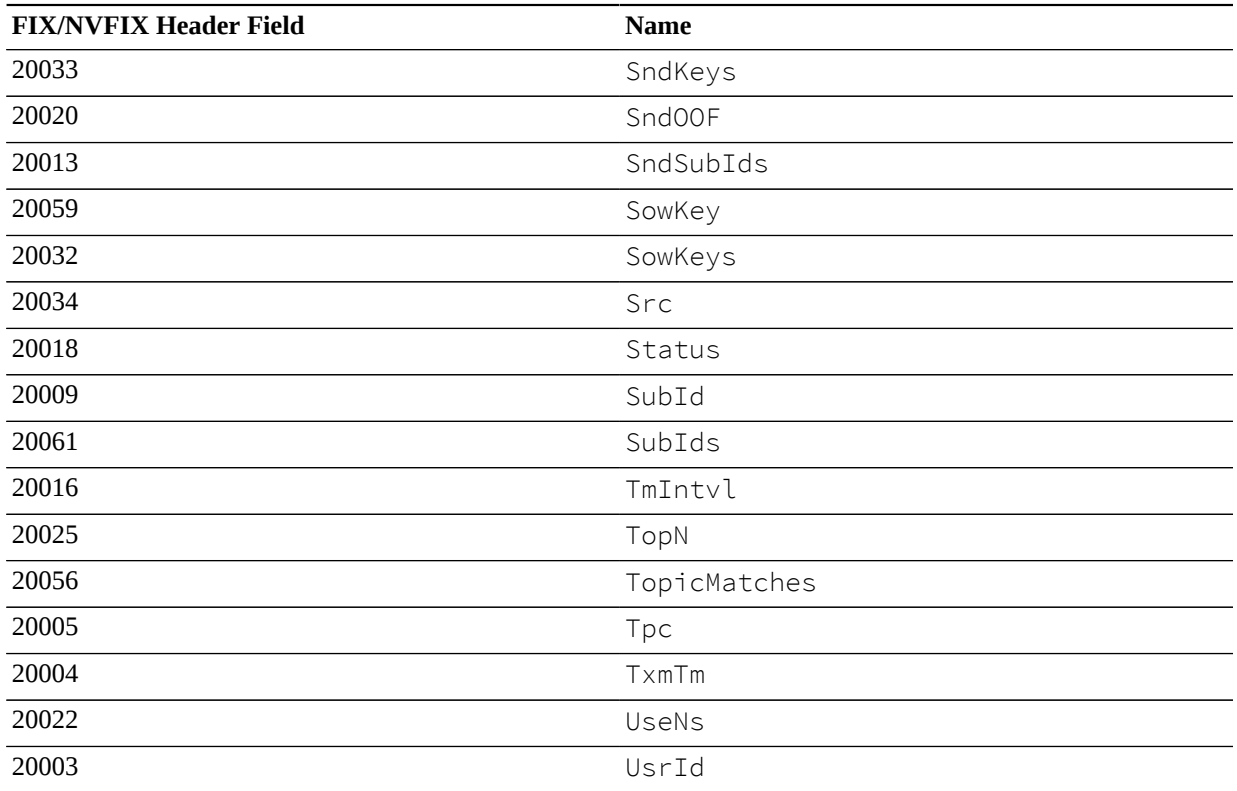

# **XML Protocol**

# **XML Message Header - Sorted by Name**

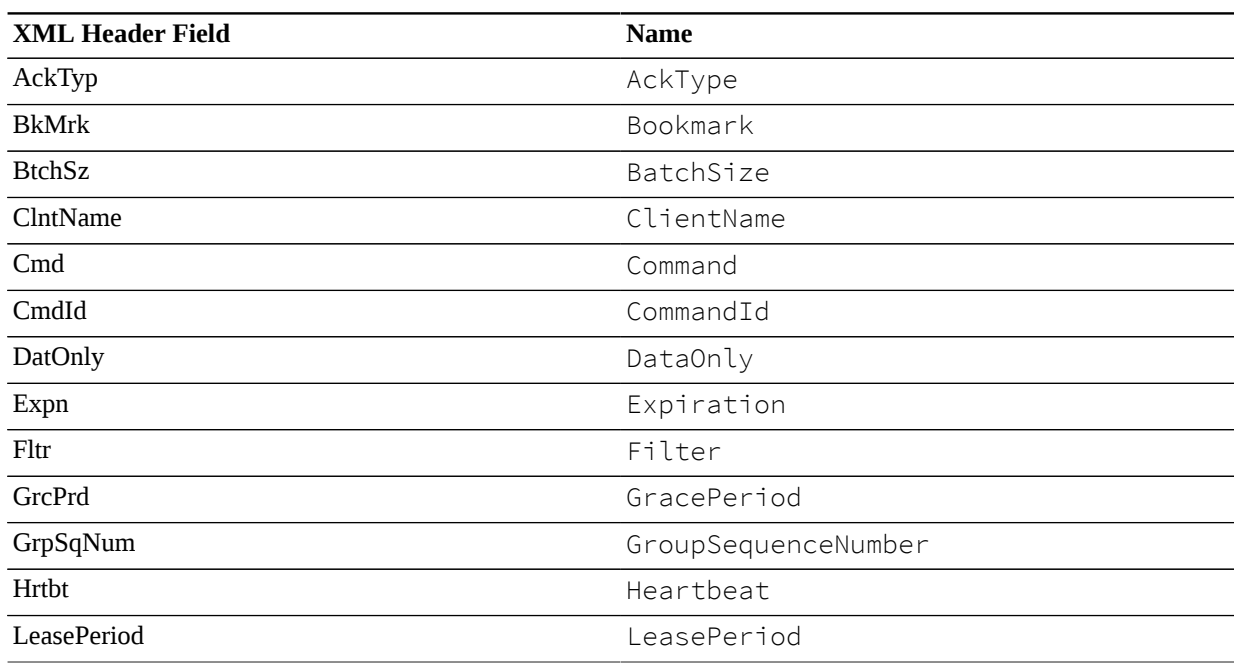

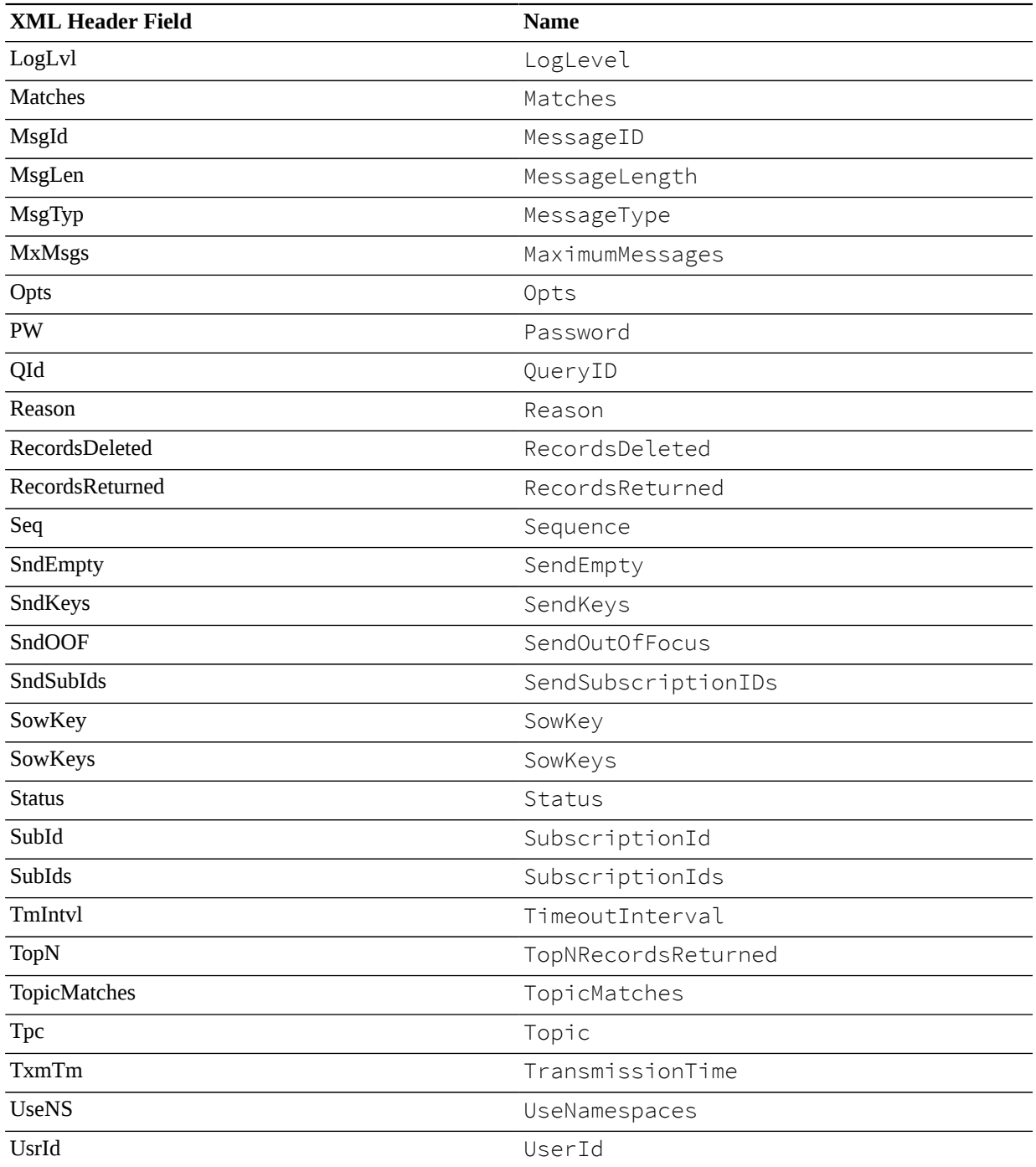

# **AMPS/JSON Protocol**

# **AMPS Message Header - Sorted by Name**

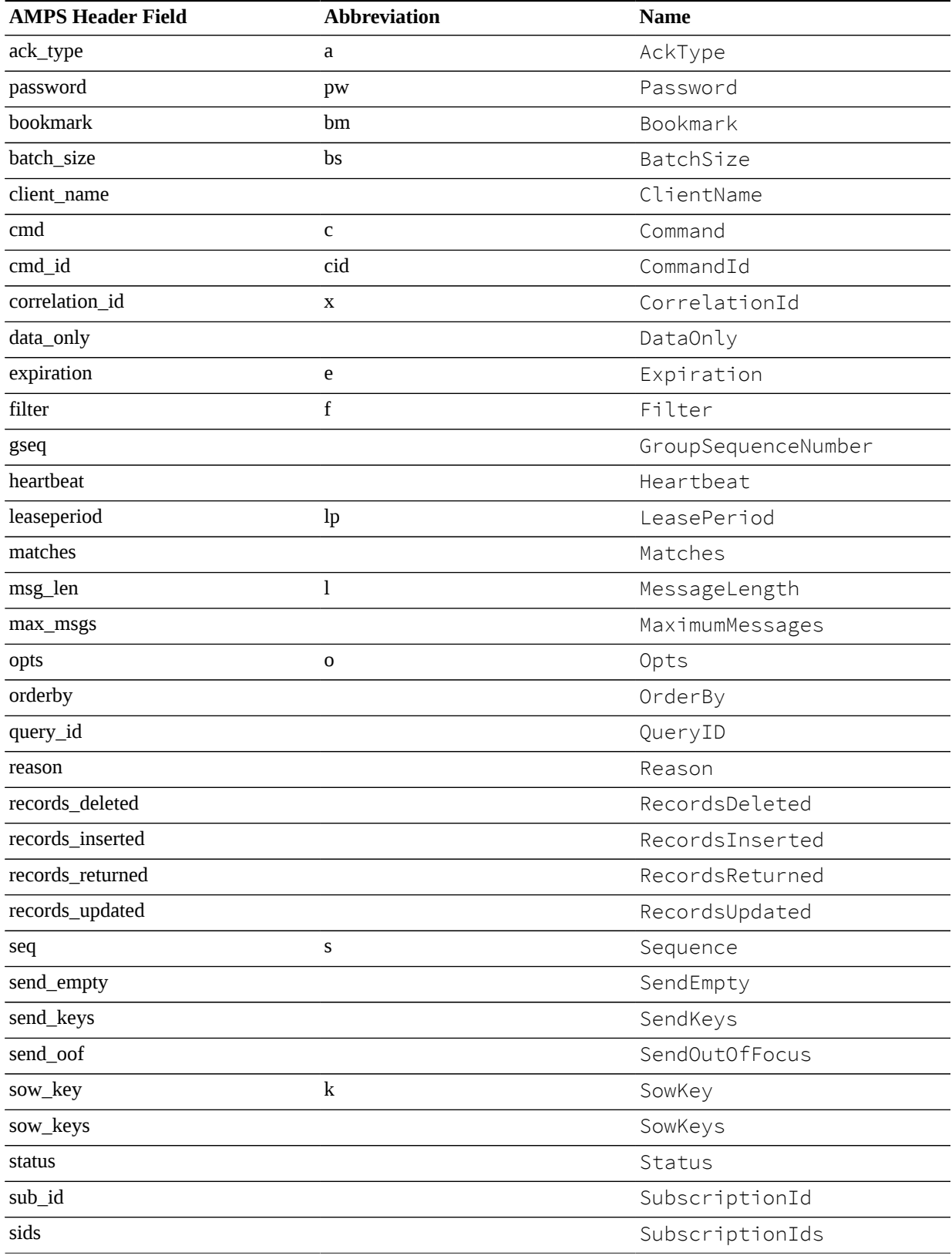

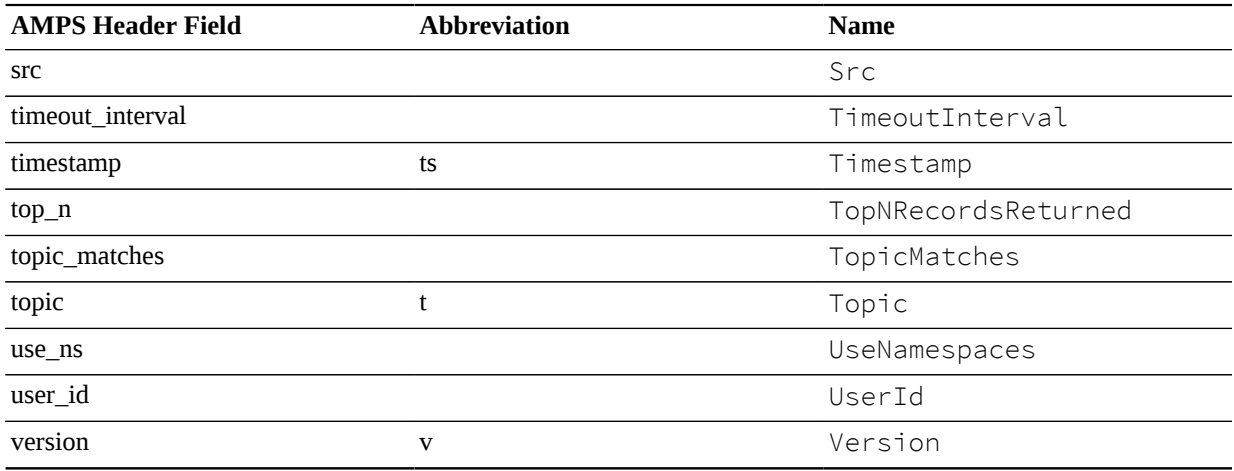

# **Header Fields - Reference**

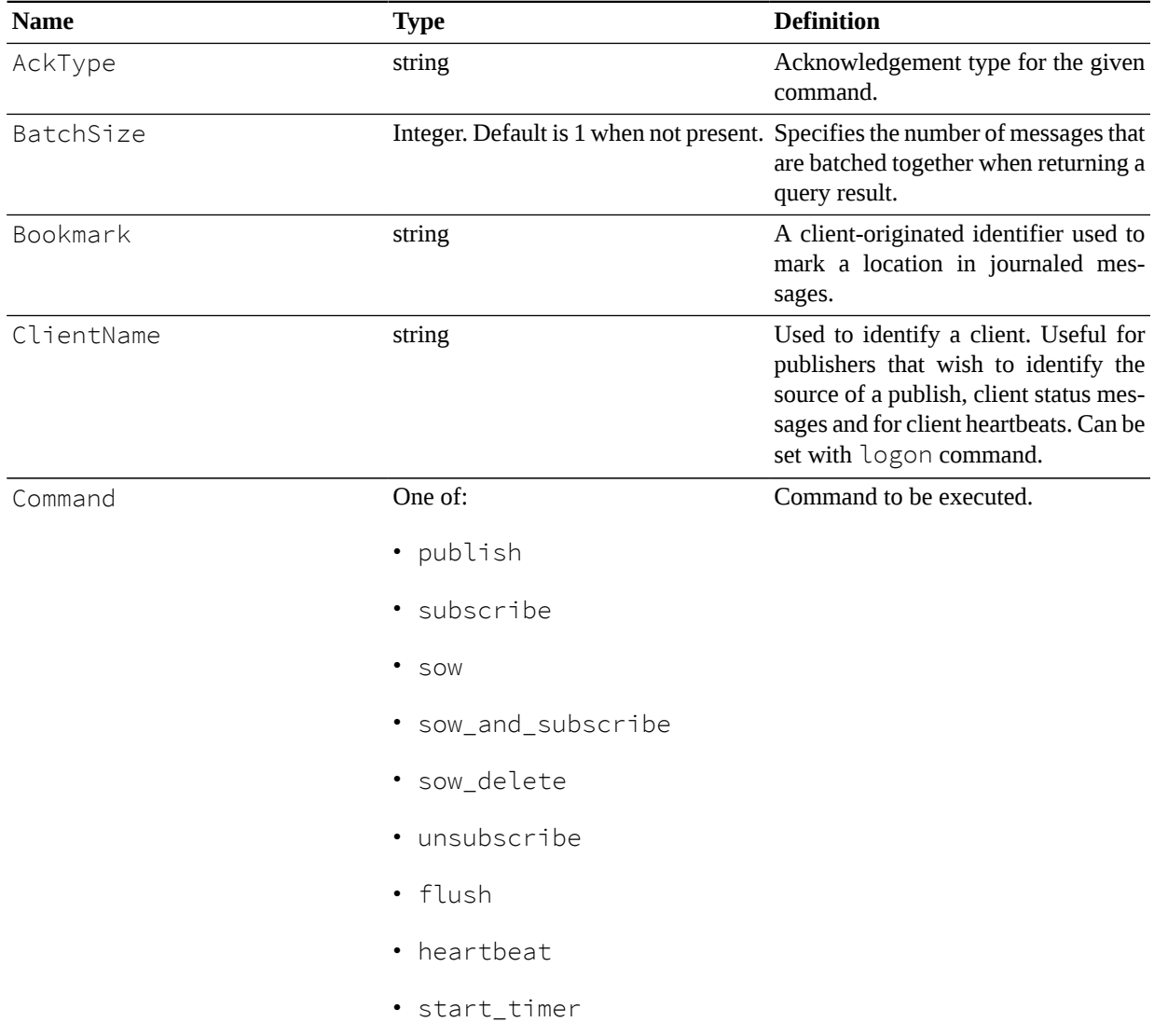

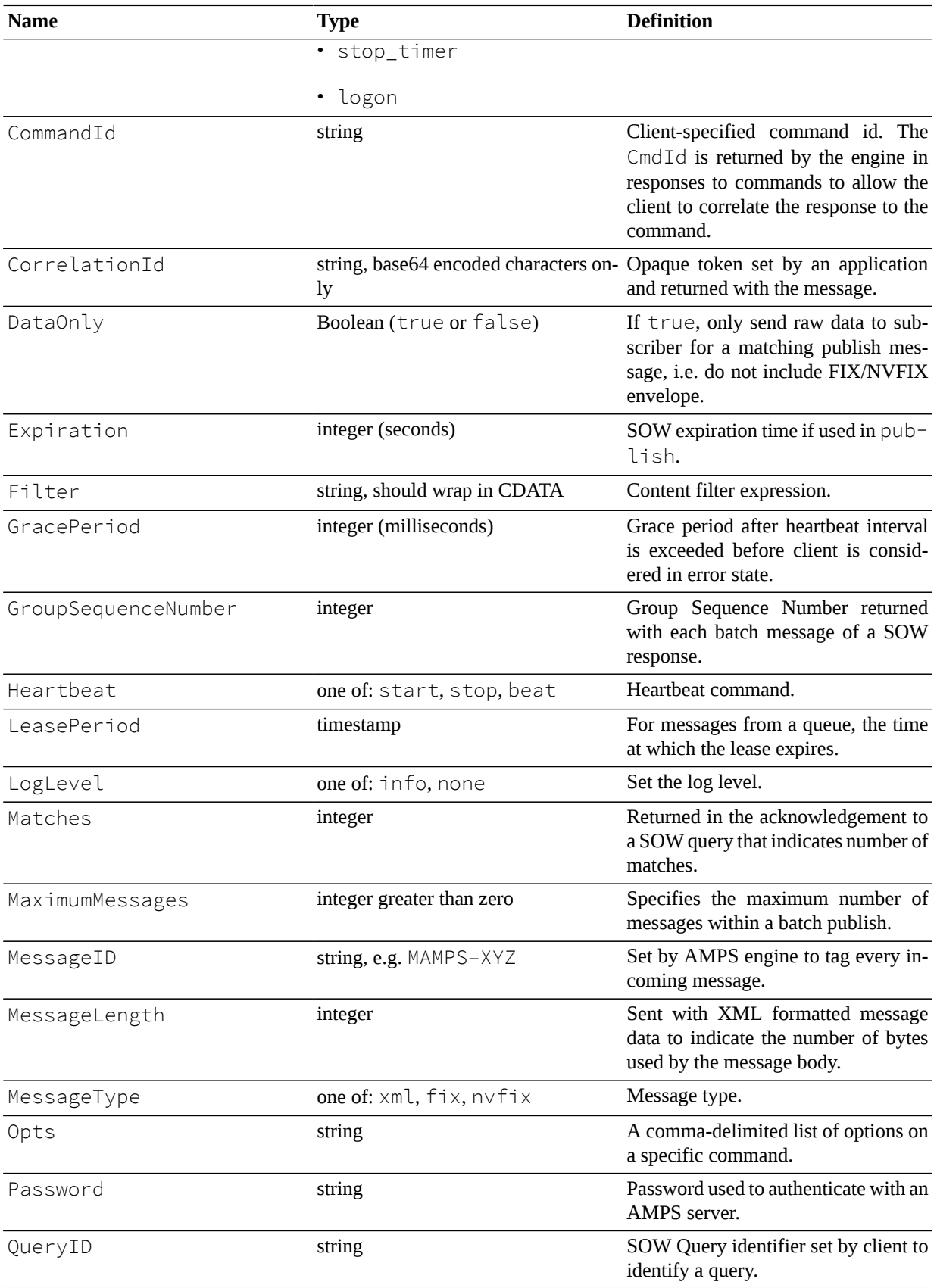

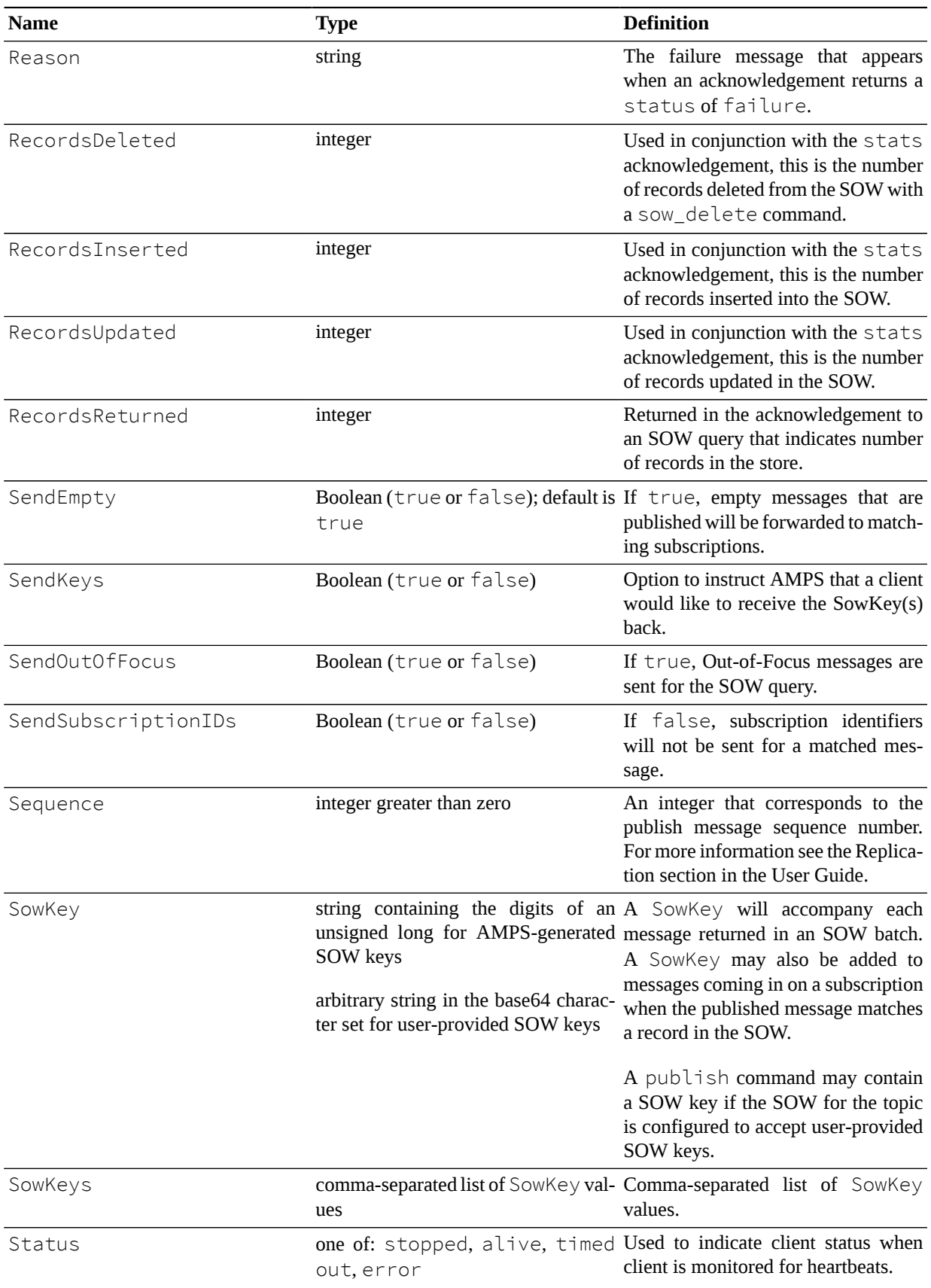

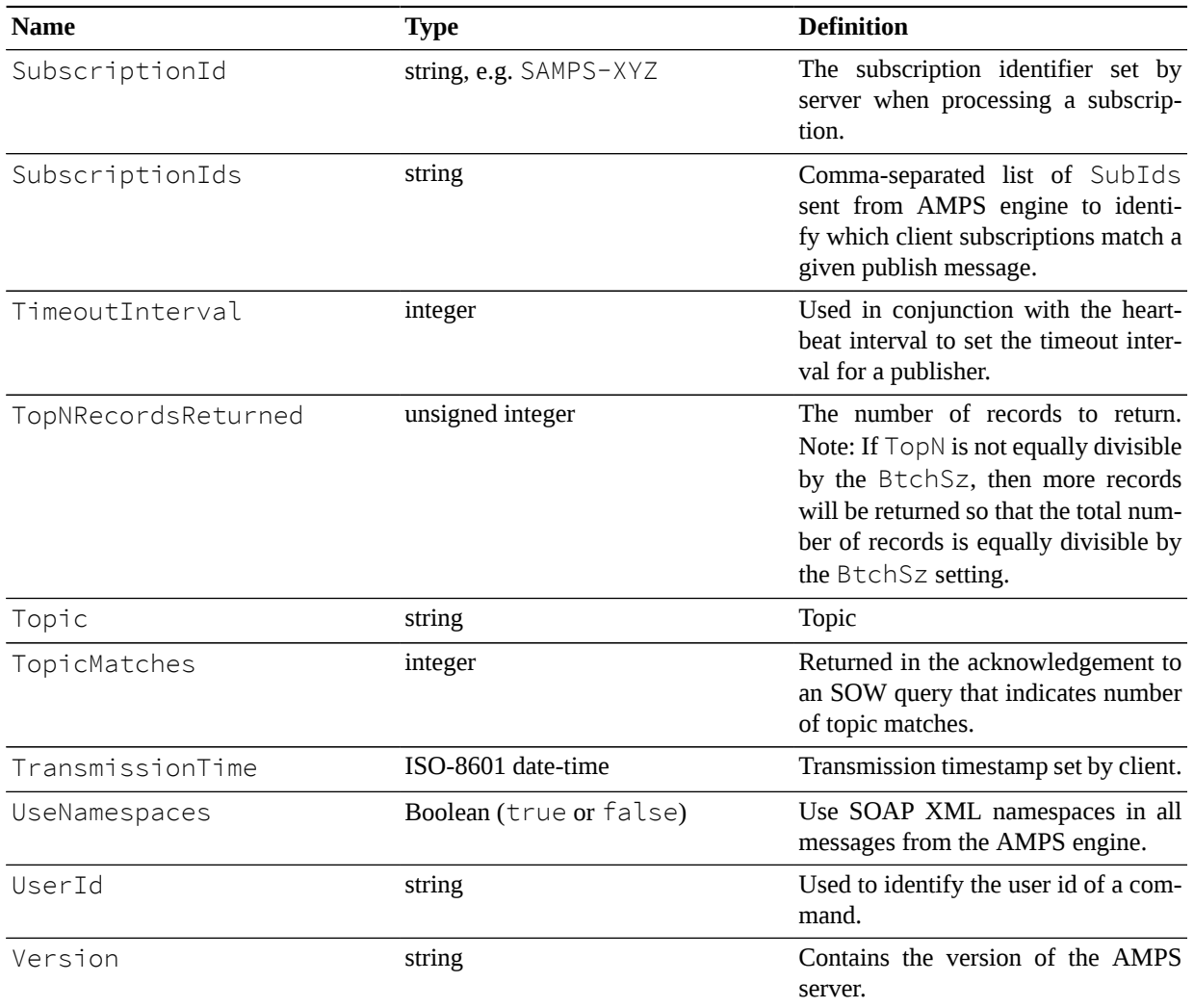